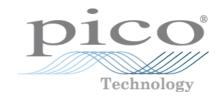

# PicoScope 5000 Series (A API) PC Oscilloscopes

Programmer's Guide

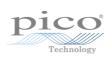

# Contents

| 1 Introduction                              |     |
|---------------------------------------------|-----|
|                                             |     |
| 1 Overview                                  |     |
| 2 Minimum PC requirements                   | 2   |
| 3 License Agreement                         | 3   |
| 4 Company details                           | 4   |
| 2 Technical Information                     |     |
|                                             |     |
| 1 Programming the 5000 Series Oscilloscopes |     |
| 1 5000A driver                              |     |
| 2 System requirements                       |     |
| 3 Voltage ranges ·····                      | 6   |
| 4 Triggering                                | 6   |
| 5 Sampling modes ·····                      | 7   |
| 6 Timebases                                 |     |
| 7 Power options                             | 19  |
| 8 Combining several oscilloscopes           | 20  |
| 9 API functions                             | 21  |
| 10 Programming examples                     | 97  |
| 11 Driver status codes                      | 98  |
| 12 Enumerated types and constants           |     |
| 13 Numeric data types ······                | 106 |
| 3 Glossary                                  |     |
| Index                                       | 109 |

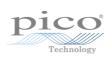

# 1 Introduction

#### 1.1 Overview

The PicoScope 5000 A and B Series PC Oscilloscopes from Pico Technology are a range of high-specification, real-time measuring instruments that connect to the USB port of your computer. The series covers various options of portability, deep memory, fast sampling rates and high bandwidth, making it a highly versatile range that suits a wide range of applications. The oscilloscopes are all hi-speed USB 2.0 devices, also compatible with USB 1.1 and USB 3.0.

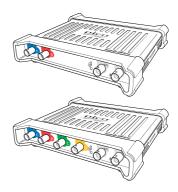

This manual explains how to use the API (application programming interface) functions, so that you can develop your own programs to collect and analyse data from the oscilloscope.

The information in this manual applies to the following oscilloscopes:

| PicoScope 5242A PicoScope 5243A PicoScope 5244A PicoScope 5442A PicoScope 5443A PicoScope 5444A | The A models are high speed portable oscilloscopes, with a function generator.                   |
|-------------------------------------------------------------------------------------------------|--------------------------------------------------------------------------------------------------|
| PicoScope 5242B PicoScope 5243B PicoScope 5244B PicoScope 5442B PicoScope 5443B PicoScope 5444B | The B models are as the A models, but feature an arbitrary waveform generator and deeper memory. |

For information on any PicoScope 5000 Series oscilloscope, refer to the documentation on our <u>website</u>.

2 Introduction

# 1.2 Minimum PC requirements

To ensure that your PicoScope 5000 Series Oscilloscope operates correctly, you must have a computer with at least the minimum system requirements as shown in the following table. The performance of the oscilloscope will be better with a more powerful PC, and will benefit from a multi-core processor. Please note the PicoScope software is not installed as part of the SDK.

| Item               | Absolute<br>minimum                                        | Recommended minimum              | Recommended full specification |
|--------------------|------------------------------------------------------------|----------------------------------|--------------------------------|
| Operating system   | Windows XP SP3<br>Windows Vista<br>Windows 7<br>Windows 8* |                                  |                                |
|                    | 32 bit and 6                                               | 4** bit versions su              | ıpported                       |
| Processor          |                                                            | 1 GHz                            | 1 GHz                          |
| Memory             | As required<br>by Windows                                  | 512 MB                           | 512 MB                         |
| Free disk space*** |                                                            | 32-bit: 600 MB<br>64-bit: 1.5 GB | 32-bit: 850 MB<br>64-bit: 2 GB |
| Ports              | USB 1.1 compliant port                                     | USB 2.0 or 3.0                   | compliant port                 |

<sup>\*</sup> Not Windows RT.

<sup>\*\*</sup> While the driver will run on a 64 bit operating system, the driver itself is 32 bit, and therefore will run as a 32 bit.

<sup>\*\*\*</sup> The PicoScope software does not use all the disk space specified in the table. The free space is required to make Windows run efficiently.

### 1.3 License Agreement

#### **Grant of license**

The material contained in this release is licensed, not sold. Pico Technology Limited ('Pico') grants a license to the person who installs this software, subject to the conditions listed below.

#### Access

The licensee agrees to allow access to this software only to persons who have been informed of and agree to abide by these conditions.

#### Usage

The software in this release is for use only with Pico products or with data collected using Pico products.

#### Copyright

The software in this release is for use only with Pico products or with data collected using Pico products. You may copy and distribute the SDK without restriction, as long as you do not remove any Pico Technology copyright statements. The example programs in the SDK may be modified, copied and distributed for the purpose of developing programs to collect data using Pico products.

#### Liability

Pico and its agents shall not be liable for any loss or damage, howsoever caused, related to the use of Pico equipment or software, unless excluded by statute.

#### **Fitness for purpose**

No two applications are the same, so Pico cannot guarantee that its equipment or software is suitable for a given application. It is therefore the user's responsibility to ensure that the product is suitable for the user's application.

#### **Mission-critical applications**

Because the software runs on a computer that may be running other software products, and may be subject to interference from these other products, this license specifically excludes usage in 'mission-critical' applications, for example life-support systems.

#### **Viruses**

This software was continuously monitored for viruses during production. However, the user is responsible for virus checking the software once it is installed.

#### **Support**

No software is ever error-free, but if you are dissatisfied with the performance of this software, please contact our technical support staff.

#### Upgrades.

We provide upgrades, free of charge, from our web site at www.picotech.com. We reserve the right to charge for updates or replacements sent out on physical media.

#### Trademarks.

Windows is a trademark or registered trademark of Microsoft Corporation. Pico Technology Limited and PicoScope are internationally registered trademarks.

4 Introduction

# 1.4 Company details

You can obtain technical assistance from Pico Technology at the following address:

**Address:** Pico Technology

James House,

Colmworth Business Park,

Eaton Socon, St Neots,

Cambridgeshire PE19 8YP

United Kingdom

Phone: +44 (0) 1480 396 395 Fax: +44 (0) 1480 396 296

**Email:** 

Technical Support: support@picotech.com sales@picotech.com

Web site: <a href="www.picotech.com">www.picotech.com</a>

# 2.1 Programming the 5000 Series Oscilloscopes

The ps5000a.dll dynamic link library in your PicoScope installation directory allows you to program a PicoScope 5000 Series oscilloscope using standard C <u>function calls.</u>

A typical program for capturing data consists of the following steps:

- Open the scope unit.
- Set up the input channels with the required voltage ranges and coupling type.
- Set up <u>triggering</u>.
- Start capturing data. (See <u>Sampling modes</u>, where programming is discussed in more detail.)
- Wait until the scope unit is ready.
- Stop capturing data.
- Copy data to a buffer.
- Close the scope unit.

Numerous <u>sample programs</u> are included in the SDK. These demonstrate how to use the functions of the driver software in each of the modes available.

#### 2.1.1 5000A driver

Your application will communicate with a PicoScope 5000 A/B API driver called ps5000a.dll. This driver is used by all the 5000 A/B Series oscilloscopes. The driver exports the PicoScope 5000 function definitions in standard C format, but this does not limit you to programming in C. You can use the API with any programming language that supports standard C calls.

The API driver depends on a low-level driver called WinUsb.sys. This low-level driver is installed by the SDK when you plug the PicoScope 5000 Series oscilloscope into the computer for the first time. Your application does not call these drivers directly.

#### 2.1.2 System requirements

#### **General requirements**

See Minimum PC requirements.

#### **USB**

The PicoScope 5000A driver offers <u>four different methods</u> of recording data, all of which support both USB 1.1, USB 2.0, and USB 3.0 connections. The 5000 A and B Series oscilloscopes are all hi-speed USB 2.0 devices, so transfer rate will not increase by using USB 3.0, but it will decrease when using USB 1.1.

# 2.1.3 Voltage ranges

You can set a device input channel to any voltage range from  $\pm 10$  mV to  $\pm 20$  V with the <u>ps5000aSetChannel</u> function. Each sample is scaled to 16 bits so that the values returned to your application are as follows:

| Function              | Voltage | Value returned |      |
|-----------------------|---------|----------------|------|
|                       |         | decimal        | hex  |
| 8-bit                 |         |                |      |
| ps5000aMinimumValue   | minimum | -32 512        | 8100 |
|                       | zero    | 0              | 0000 |
| ps5000aMaximumValue   | maximum | 32 512         | 7F00 |
|                       |         |                |      |
| 12, 14, 15 and 16-bit |         |                |      |
| ps5000aMinimumValue   | minimum | -32 767        | 8001 |
|                       | zero    | 0              | 0000 |
| ps5000aMaximumValue   | maximum | 32 767         | 7FFF |

You can determine the minimum and maximum scaled values for the currently selected resolution using the <u>ps5000aMinimumValue</u> and <u>ps5000aMaximumValue</u> function calls.

# 2.1.4 Triggering

PicoScope 5000 Series oscilloscopes can either start collecting data immediately, or be programmed to wait for a **trigger** event to occur. In both cases you need to use the PicoScope 5000 trigger function ps5000aSetSimpleTrigger, which in turn calls

ps5000aSetTriggerChannelConditions,

ps5000aSetTriggerChannelDirections and

ps5000aSetTriggerChannelProperties (these can also be called individually, rather than using ps5000aSetSimpleTrigger in order to set up advanced trigger types such as pulse width). A trigger event can occur when one of the signal or trigger input channels crosses a threshold voltage on either a rising or a falling edge.

#### 2.1.5 Sampling modes

PicoScope 5000 Series oscilloscopes can run in various sampling modes.

- Block mode. In this mode, the scope stores data in internal RAM and then transfers it to the PC. When the data has been collected it is possible to examine the data, with an optional downsampling factor. The data is lost when a new run is started in the same segment, the settings are changed, or the scope is powered down.
- ETS mode. In this mode, it is possible to increase the effective sampling rate of the scope when capturing repetitive signals. It is a modified form of block mode.
- Rapid block mode. This is a variant of block mode that allows you to capture more than one waveform at a time with a minimum of delay between captures. You can use downsampling in this mode if you wish.
- Streaming mode. In this mode, data is passed directly to the PC without being stored in the scope's internal RAM. This enables long periods of slow data collection for chart recorder and data-logging applications. Streaming mode supports downsampling and triggering, while providing fast streaming at up to:

#### 8-bit mode

- 7.8125 MS/s (128 ns per sample) when three or four channels are active
- 15.625 MS/s (64 ns per sample) when two channels are active.
- 31.25 MS/s (32 ns per sample) when one channel is active

#### 12, 14, 15, and 16-bit modes

- 3.906 MS/s (256 ns per sample) when three or four channels are active
- 7.8125 MS/s (128 ns per sample) when two channels are active
- 15.625 MS/s (64 ns per sample) when one channel is active

In all sampling modes, the driver returns data asynchronously using a <u>callback</u>. This is a call to one of the functions in your own application. When you request data from the scope, you pass to the driver a pointer to your callback function. When the driver has written the data to your buffer, it makes a callback (calls your function) to signal that the data is ready. The callback function then signals to the application that the data is available.

Because the callback is called asynchronously from the rest of your application, in a separate thread, you must ensure that it does not corrupt any global variables while it runs.

For compatibility of programming environments not supporting callback, polling of the driver is available in block mode.

Note: The Oversampling feature has been replaced by PS5000A\_RATIO\_MODE\_AVERAGE.

#### 2.1.5.1 Block mode

In **block mode**, the computer prompts a PicoScope 5000 series oscilloscope to collect a block of data into its internal memory. When the oscilloscope has collected the whole block, it signals that it is ready and then transfers the whole block to the computer's memory through the USB port.

- **Block size.** The maximum number of values depends upon the size of the oscilloscope's memory. The memory buffer is shared between the enabled channels, so if two channels are enabled, each receives half the memory. These features are handled transparently by the driver. The block size also depends on the number of memory segments in use (see <a href="mailto:ps5000aMemorySegments">ps5000aMemorySegments</a>).
- **Sampling rate.** A PicoScope 5000 Series oscilloscope can sample at a number of different rates according to the selected <u>timebase</u> and the combination of channels that are enabled. See the <u>PicoScope 5000 Series User's Guide</u> for the specifications that apply to your scope model.
- **Setup time.** The driver normally performs a number of setup operations, which can take up to 50 milliseconds, before collecting each block of data. If you need to collect data with the minimum time interval between blocks, use <a href="rapid block mode">rapid block mode</a> and avoid calling setup functions between calls to <a href="ps5000aRunBlock">ps5000aRunBlock</a>, <a href="ps5000aStop">ps5000aGetValues</a>.
- **Downsampling.** When the data has been collected, you can set an optional downsampling factor and examine the data. Downsampling is a process that reduces the amount of data by combining adjacent samples. It is useful for zooming in and out of the data without having to repeatedly transfer the entire contents of the scope's buffer to the PC.
- Memory segmentation. The scope's internal memory can be divided into segments so that you can capture several waveforms in succession. Configure this using ps5000aMemorySegments.
- Data retention. The data is lost when a new run is started in the same segment, the settings are changed, or the scope is powered down or the power source is changed (for flexible power devices).

See <u>Using block mode</u> for programming details.

#### 2.1.5.1.1 Using block mode

You can use **block mode** with or without <u>aggregation</u>. With aggregation, you need to set up two buffers for each channel to receive the minimum and maximum values, see **rapid block mode example 1** for an example of using <u>aggregation</u>.

The below is the general procedure for reading and displaying data in <u>block mode</u> using a single <u>memory segment</u>:

- 1. Open the oscilloscope using ps5000aOpenUnit.
- 2. Select channel ranges and AC/DC coupling using ps5000aSetChannel.
- 3. Using <u>ps5000aGetTimebase</u>, select timebases until the required nanoseconds per sample is located.
- 4. Use the trigger setup functions <u>ps5000aSetTriggerChannelDirections</u> and <u>ps5000aSetTriggerChannelProperties</u> to set up the trigger if required.
- 5. Start the oscilloscope running using ps5000aRunBlock.
- 6. Wait until the oscilloscope is ready using the <u>ps5000aBlockReady</u> callback (or poll using <u>ps5000aIsReady</u>).
- 7. Use ps5000aSetDataBuffer to tell the driver where your memory buffer is.
- 8. Transfer the block of data from the oscilloscope using ps5000aGetValues.
- 9. Display the data.
- 10. Stop the oscilloscope using ps5000aStop.
- 11. Repeat steps 5 to 9.

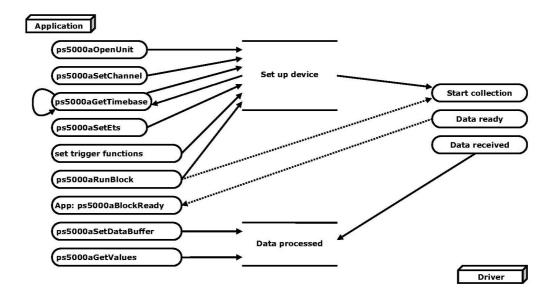

12. Request new views of stored data using different downsampling parameters: see Retrieving stored data.

#### 2.1.5.1.2 Asynchronous calls in block mode

The ps5000aGetValues function may take a long time to complete if a large amount of data is being collected. For example, it can take 3.5 seconds (or several minutes on USB 1.1) to retrieve the full 512M samples (in 8-bit mode) from a PicoScope 5444B using a USB 2.0 connection. To avoid hanging the calling thread, it is possible to call ps5000aGetValuesAsync instead. This immediately returns control to the calling thread, which then has the option of waiting for the data or calling ps5000aStop to abort the operation.

#### 2.1.5.2 Rapid block mode

In normal <u>block mode</u>, the PicoScope 5000 series scopes collect one waveform at a time. You start the the device running, wait until all samples are collected by the device, and then download the data to the PC or start another run. There is a time overhead of tens of milliseconds associated with starting a run, causing a gap between waveforms. When you collect data from the device, there is another minimum time overhead which is most noticeable when using a small number of samples.

**Rapid block mode** allows you to sample several waveforms at a time with the minimum time between waveforms. It reduces the gap from milliseconds to less than 2 microseconds (on fastest timebase).

See Using rapid block mode for details.

#### 2.1.5.2.1 Using rapid block mode

You can use <u>rapid block mode</u> with or without <u>aggregation</u>. With aggregation, you need to set up two buffers for each channel to receive the minimum and maximum values.

#### Without aggregation

- 1. Open the oscilloscope using <a href="mailto:ps5000aOpenUnit">ps5000aOpenUnit</a>.
- 2. Select channel ranges and AC/DC coupling using ps5000aSetChannel.
- 3. Using<u>ps5000aGetTimebase</u>, select timebases until the required nanoseconds per sample is located.
- 4. Use the trigger setup functions <u>ps5000aSetTriggerChannelDirections</u> and <u>ps5000aSetTriggerChannelProperties</u> to set up the trigger if required.
- 5. Set the number of memory segments equal to or greater than the number of captures required using <u>ps5000aMemorySegments</u>. Use <u>ps5000aSetNoOfCaptures</u> before each run to specify the number of waveforms to capture.
- 6. Start the oscilloscope running using ps5000aRunBlock.
- 7. Wait until the oscilloscope is ready using the <u>ps5000aIsReady</u> or wait on the callback function.
- 8. Use ps5000aSetDataBuffer to tell the driver where your memory buffers are.
- 9. Transfer the blocks of data from the oscilloscope using ps5000aGetValuesBulk.
- 10. Retrieve the time offset for each data segment using ps5000aGetValuesTriggerTimeOffsetBulk64.
- 11. Display the data.
- 12. Repeat steps 6 to 11 if necessary.
- 13. Stop the oscilloscope using ps5000aStop.

#### With aggregation

To use rapid block mode with aggregation, follow steps 1 to 7 above, then proceed as follows:

- 8a. Call <u>ps5000aSetDataBuffer</u> or (<u>ps5000aSetDataBuffers</u>) to set up one pair of buffers for every waveform segment required.
- 9a. Call <u>ps5000aGetValuesBulk</u> for each pair of buffers.
- 10a. Retrieve the time offset for each data segment using ps5000aGetValuesTriggerTimeOffsetBulk64.

Continue from step 11 above.

2.1.5.2.2 Rapid block mode example 1: no aggregation

```
#define MAX_SAMPLES 1000
```

Set up the device up as usual.

- Open the device
- Channels
- Trigger
- Number of memory segments (this should be equal or more than the no of captures required)

Comment: these variables have been set as an example and can be any valid value. pParameter will be set true by your callback function lpReady.

```
while (!pParameter) Sleep (0);
for (int i = 0; i < 10; i++)
{
   for (int c = PS5000A_CHANNEL_A; c <= PS5000A_CHANNEL_B; c++)
   {
     ps5000aSetDataBuffer
      (
        handle,
        c,
        &buffer[c][i],
        MAX_SAMPLES,
        i
        PS5000A_RATIO_MODE_NONE
     );
   }
}</pre>
```

Comments: buffer has been created as a two-dimensional array of pointers to shorts, which will contain 1000 samples as defined by MAX\_SAMPLES. There are only 10 buffers set, but it is possible to set up to the number of captures you have requested. PS5000A\_RATIO\_MODE\_NONE can be substituted for PS5000A\_RATIO\_MODE\_AGGREGATE, PS5000A\_RATIO\_MODE\_DECIMATE, or PS5000A\_RATIO\_MODE\_AVERAGE.

Comments: the number of samples could be up to noOfPreTriggerSamples + noOfPostTriggerSamples, the values set in ps5000aRunBlock. The samples are always returned from the first sample taken, unlike the ps5000aGetValues function which allows the sample index to be set. The above segments start at 10 and finish at 19 inclusive. It is possible for the fromSegmentIndex to wrap around to the toSegmentIndex, by setting the fromSegmentIndex to 98 and the toSegmentIndex to 7.

```
ps5000aGetValuesTriggerTimeOffsetBulk64
(
   handle,
   times,
   timeUnits,
   10,
   19
)
```

Comments: the above segments start at 10 and finish at 19 inclusive. It is possible for the fromSegmentIndex to wrap around to the toSegmentIndex, if the fromSegmentIndex is set to 98 and the toSegmentIndex to 7.

2.1.5.2.3 Rapid block mode example 2: using aggregation

```
#define MAX_SAMPLES 1000
```

Set up the device up as usual.

- Open the device
- Channels
- Trigger
- Number of memory segments (this should be equal or more than the number of captures required)

```
// set the number of waveforms to 100
ps5000aSetNoOfCaptures (handle, 100);
pParameter = false;
ps5000aRunBlock
(
  handle,
  0,
                     //noOfPreTriggerSamples,
  1000000,
                     // noOfPostTriggerSamples,
                     // timebase to be used,
  1,
  &timeIndisposedMs,
  lpReady,
  &pParameter
);
```

Comments: the set-up for running the device is exactly the same whether or not aggregation will be used when you retrieve the samples.

```
for (int segment = 10; segment < 20; segment++)
{for (int c = PS5000A_CHANNEL_A; c <= PS5000A_CHANNEL_D; c++)
{
   ps5000aSetDataBuffers
   (
     handle,
     c,
     &bufferMax[c],
     &bufferMin[c]
     MAX_SAMPLES
     Segment,
     PS5000A_RATIO_MODE_AGGREGATE
   );
}</pre>
```

Comments: since only one waveform will be retrieved at a time, you only need to set up one pair of buffers; one for the maximum samples and one for the minimum samples. Again, the buffer sizes are 1000 samples.

```
ps5000aGetValues
    handle,
    Ο,
    &noOfSamples, // set to MAX_SAMPLES on entering
    1000,
    &downSampleRatioMode, //set to RATIO MODE AGGREGATE
    index.
    overflow
  );
  ps5000aGetTriggerTimeOffset64
    handle,
    &time,
    &timeUnits,
    index
  )
}
```

Comments: each waveform is retrieved one at a time from the driver with an aggregation of 1000.

#### 2.1.5.3 ETS (Equivalent Time Sampling)

**ETS** is a way of increasing the effective sampling rate of the scope when capturing repetitive signals. It is a modified form of <u>block mode</u>, and is controlled by the ps5000a set of trigger functions and the <u>ps5000aSetEts</u> function.

- Overview. ETS works by capturing several cycles of a repetitive waveform, then combining them to produce a composite waveform that has a higher effective sampling rate than the individual captures. The scope hardware accurately measures the delay, which is a small fraction of a single sampling interval, between each trigger event and the subsequent sample. The driver then shifts each capture slightly in time and overlays them so that the trigger points are exactly lined up. The result is a larger set of samples spaced by a small fraction of the original sampling interval. The maximum effective sampling rates that can be achieved with this method are listed in the User's Guide for the scope device.
- **Trigger stability.** Because of the high sensitivity of ETS mode to small time differences, the trigger must be set up to provide a stable waveform that varies as little as possible from one capture to the next.
- Callback. ETS mode calls the <u>ps5000aBlockReady</u> callback function when a new waveform is ready for collection. The <u>ps5000aGetValues</u> function needs to be called for the waveform to be retrieved.

# Applicability Available in block mode only. Not suitable for one-shot (non-repetitive) signals. Aggregation is not supported. Edge-triggering only. Auto trigger delay (autoTriggerMilliseconds) is ignored.

#### 2.1.5.3.1 Using ETS mode

This is the general procedure for reading and displaying data in <u>ETS mode</u> using a single <u>memory segment:</u>

- 1. Open the oscilloscope using <a href="mailto:ps5000aOpenUnit.">ps5000aOpenUnit.</a>
- 2. Select channel ranges and AC/DC coupling using ps5000aSetChannel.
- 3. Use <u>ps5000aSetEts</u> to enable <u>ETS</u> and to set the parameters.
- 3. Using <u>ps5000aGetTimebase</u>, select timebases until the required nanoseconds per sample is located.
- 4. Use the trigger setup functions <u>ps5000aSetTriggerChannelDirections</u> and <u>ps5000aSetTriggerChannelProperties</u> to set up the trigger.
- 5. Start the oscilloscope running using ps5000aRunBlock.
- 6. Wait until the oscilloscope is ready using the <u>ps5000aBlockReady</u> callback (or poll using <u>ps5000aIsReady</u>).
- 7. Use <u>ps5000aSetDataBuffer</u> to tell the driver where your memory buffer is.
- 8. Transfer the block of data from the oscilloscope using <u>ps5000aGetValues</u>.
- 9. Display the data.
- 10. While you want to collect updated captures, repeat steps 6-9.
- 11. Stop the oscilloscope using ps5000aStop.
- 12. Repeat steps 5 to 11.

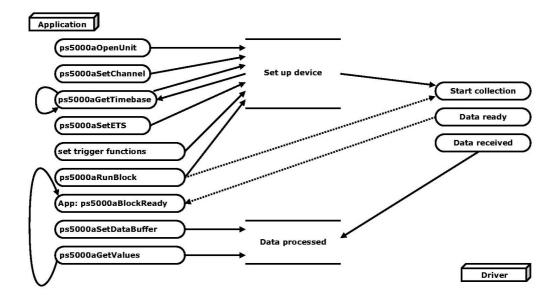

#### 2.1.5.4 Streaming mode

**Streaming mode** can capture data without the gaps that occur between blocks when using block mode. Streaming mode supports downsampling and triggering, while providing fast streaming at up to 31.25 MS/s (32 ns per sample) when one channel is active, depending on the computer's performance. This makes it suitable for **high-speed data acquisition**, allowing you to capture long data sets limited only by the computer's memory.

- **Aggregation.** The driver returns <u>aggregated readings</u> while the device is streaming. If aggregation is set to 1 then only one buffer is used per channel. When aggregation is set above 1 then two buffers (maximum and minimum) per channel are used.
- Memory segmentation. The memory can be divided into <u>segments</u> to reduce the latency of data transfers to the PC. However, this increases the risk of losing data if the PC cannot keep up with the device's sampling rate.

See <u>Using streaming mode</u> for programming details.

#### 2.1.5.4.1 Using streaming mode

This is the general procedure for reading and displaying data in <u>streaming mode</u> using a single <u>memory segment</u>:

- 1. Open the oscilloscope using ps5000aOpenUnit.
- 2. Select channels, ranges and AC/DC coupling using ps5000aSetChannel.
- 3. Use the trigger setup functions <u>ps5000aSetTriggerChannelDirections</u> and <u>ps5000aSetTriggerChannelProperties</u> to set up the trigger if required.
- 4. Call <u>ps5000aSetDataBuffer</u> to tell the driver where your data buffer is.
- 5. Set up aggregation and start the oscilloscope running using <a href="mailto:ps5000aRunStreaming">ps5000aRunStreaming</a>.
- 6. Call ps5000aGetStreamingLatestValues to get data.
- 7. Process data returned to your application's function. This example is using Auto Stop, so after the driver has received all the data points requested by the application, it stops the device streaming.
- 8. Call ps5000aStop, even if Auto Stop is enabled.

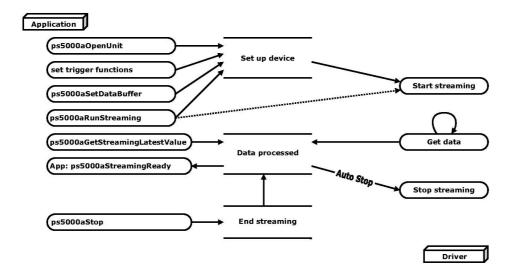

9. Request new views of stored data using different downsampling parameters: see Retrieving stored data.

#### 2.1.5.5 Retrieving stored data

You can collect data from the PicoScope 5000A driver with a different <u>downsampling</u> factor when <u>ps5000aRunBlock</u> or <u>ps5000aRunStreaming</u> has already been called and has successfully captured all the data. Use <u>ps5000aGetValuesAsync</u>.

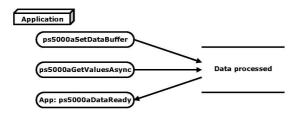

#### 2.1.6 Timebases

The API allows you to select any of  $2^{32}$  different timebases. The timebases allow slow enough sampling in block mode to overlap the streaming sample intervals, so that you can make a smooth transition between block mode and streaming mode. Calculate the timebase using the <u>ps5000aGetTimebase</u> call. Accepted timebases for each resolution mode are:

#### 8-bit resolution

| timebase                | sample interval formula               | sample interval examples            |
|-------------------------|---------------------------------------|-------------------------------------|
| 0 to 2                  | 2 <sup>timebase</sup> / 1,000,000,000 | 0 => 1 ns                           |
|                         |                                       | 1 => 2 ns                           |
|                         |                                       | 2 => 4 ns                           |
| 3 to 2 <sup>32</sup> -1 | (timebase - 2) / 125,000,000          | 3 => 8 ns                           |
|                         |                                       | $2^{32}-1 = > \sim 34.36 \text{ s}$ |

#### 12-bit resolution

| timebase*               | sample interval formula                 | sample interval examples            |
|-------------------------|-----------------------------------------|-------------------------------------|
| 1 to 3                  | 2 <sup>(timebase-1)</sup> / 500,000,000 | 1 => 2 ns                           |
|                         |                                         | 2 => 4 ns                           |
|                         |                                         | 3 => 8 ns                           |
| 4 to 2 <sup>32</sup> -1 | (timebase - 3) / 62,500,000             | 4 => 16 ns                          |
|                         |                                         | <br>2 <sup>32</sup> -1 => ~ 68.72 s |

#### 14, 15-bit resolutions

| timebase**              | sample interval formula      | sample interval examples                                                     |
|-------------------------|------------------------------|------------------------------------------------------------------------------|
| 3 to 2 <sup>32</sup> -1 | (timebase - 2) / 125,000,000 | 3 => 8 ns<br>4 => 16 ns<br>5 => 24 ns<br><br>2 <sup>32</sup> -1 => ~ 34.36 s |

#### 16-bit resolution

| timebase***             | sample interval formula     | sample interval examples               |
|-------------------------|-----------------------------|----------------------------------------|
| 4 to 2 <sup>32</sup> -1 | (timebase - 3) / 62,500,000 | 4 => 16 ns<br>5 => 32 ns<br>6 => 48 ns |
|                         |                             | 2 <sup>32</sup> -1 => ~ 68.72 s        |

<sup>\*</sup>Timebase 0 is not available in 12-bit resolution mode.

<sup>\*\*</sup>Timebases 0, 1 and 2 are not available in 14 and 15-bit resolution modes.

<sup>\*\*\*</sup>Timebases 0, 1, 2 and 3 are not available in 16-bit resolution mode.

#### 2.1.7 Power options

The 4-channel 5000 Series oscilloscopes allow you to choose from two different methods of powering your device. Our flexible power feature offers the choice of powering your device using a single-headed USB cable and provided power supply unit, or using our double-headed USB cable to draw power from two powered USB ports for use in 2-channel mode. If the power source is changed (i.e. AC adaptor being connected or disconnected) while the oscilloscope is in operation, the oscilloscope will restart automatically and any unsaved data will be lost.

For further information on these options, refer to the documentation included with your device.

#### **Power options functions**

The following functions support the flexible power feature:

- ps5000aChangePowerSource
- ps5000aCurrentPowerSource

If you want the device to run on USB power only, instruct the driver by calling ps5000aChangePowerSource after calling ps5000aOpenUnit. If ps5000aOpenUnit is called without the power supply connected, the driver returns PICO\_POWER\_SUPPLY\_NOT\_CONNECTED. If the supply is connected or disconnected during use, the driver will return the relevant status code and you must then call ps5000aChangePowerSource to continue running the scope.

# 2.1.8 Combining several oscilloscopes

It is possible to collect data using up to 64 PicoScope 5000 Series oscilloscopes at the same time, depending on the capabilities of the PC. Each oscilloscope must be connected to a separate USB port. The <a href="mailto:ps5000aOpenUnit">ps5000aOpenUnit</a> function returns a handle to an oscilloscope. All the other functions require this handle for oscilloscope identification. For example, to collect data from two oscilloscopes at the same time:

```
CALLBACK ps5000aBlockReady(...)
// define callback function specific to application
handle1 = ps5000aOpenUnit()
handle2 = ps5000aOpenUnit()
ps5000aSetChannel(handle1)
// set up unit 1
ps5000aRunBlock(handle1)
ps5000aSetChannel(handle2)
// set up unit 2
ps5000aRunBlock(handle2)
// data will be stored in buffers
// and application will be notified using callback
ready = FALSE
while not ready
   ready = handle1_ready
   ready &= handle2_ready
```

#### 2.1.9 API functions

The PicoScope 5000A Series API exports the following functions for you to use in your own applications. All functions are C functions using the standard call naming convention ( stdcall). They are all exported with both decorated and undecorated names.

ps5000aBlockReady

ps5000aChangePowerSource

ps5000aCloseUnit

ps5000aCurrentPowerSource

ps5000aDataReady

ps5000aEnumerateUnits

ps5000aFlashLed

ps5000aGetAnalogueOffset ps5000aGetChannelInformation ps5000aGetDeviceResolution

 $\underline{ps5000aGetMaxDownSampleRatio}$ 

ps5000aGetMaxSegments ps5000aGetNoOfCaptures

ps5000aGetNoOfProcessedCaptures

ps5000aGetStreamingLatestValues ps5000aGetTimebase

ps5000aGetTimebase2

ps5000aGetTriggerTimeOffset ps5000aGetTriggerTimeOffset64

ps5000aGetUnitInfo ps5000aGetValues ps5000aGetValuesAsync ps5000aGetValuesBulk ps5000aGetValuesOverlapped

<u>ps5000aGetValuesOverlappedBulk</u> <u>ps5000aGetValuesTriggerTimeOffsetBulk</u>

ps5000aGetValuesTriggerTimeOffsetBulk64

ps5000aIsReady

ps5000aIsTriggerOrPulseWidthQualifierEnabled

ps5000aMaximumValue ps5000aMemorySegments ps5000aMinimumValue ps5000aNoOfStreamingValues

ps5000aOpenUnit ps5000aOpenUnitAsync ps5000aOpenUnitProgress

ps5000aOpenOnterTogress ps5000aPingUnit ps5000aRunBlock ps5000aSetBandwidthFilter ps5000aSetChannel ps5000aSetDataBuffer ps5000aSetDataBuffer

ps5000aSetDeviceResolution

ps5000aSetEts

ps5000aSetEtsTimeBuffer ps5000aSetEtsTimeBuffers ps5000aSetNoOfCaptures ps5000aSetPulseWidthQualifier ps5000aSetSigGenArbitrary ps5000aSetSigGenBuiltIn ps5000aSetSimpleTrigger

ps5000aSetTriggerChannelConditions ps5000aSetTriggerChannelDirections

ps5000aSetTriggerChannelProperties ps5000aSetTriggerDelay

ps5000aSigGenSoftwareControl

ps5000aStop

ps5000aStreamingReady

indicate when block-mode data ready configures the unit's power source

close a scope device

indicate the current power state of the device indicate when post-collection data ready

find all connected oscilloscopes

flash the front-panel LED

query the permitted analog offset range queries which ranges are available on a device retrieves the resolution specified device will run

query the aggregation ratio for data query the maximum number of segments find out how many captures are available query number of captures processed get streaming data while scope is running find out what timebases are available find out what timebases are available find out when trigger occurred (32-bit) find out when trigger occurred (64-bit) read information about scope device retrieve block-mode data with callback retrieve streaming data with callback retrieve data in rapid block mode set up data collection ahead of capture

set up data collection in rapid block mode get rapid-block waveform timings (32-bit) get rapid-block waveform timings (64-bit)

poll driver in block mode

find out whether trigger is enabled

query the max. ADC count in GetValues calls

divide scope memory into segments

query the min. ADC count in GetValues calls get number of samples in streaming mode

open a scope device

open a scope device without waiting check progress of OpenUnit call check communication with device

start block mode start streaming mode specifies the bandwidth limit set up input channels

register data buffer with driver

register aggregated data buffers with driver sets the resolution a specified device will run

set up equivalent-time sampling set up buffer for ETS timings (64-bit) set up buffer for ETS timings (32-bit) set number of captures to collect in one run

set up pulse width triggering

set up arbitrary waveform generator set up standard signal generator

set up level triggers only

specify which channels to trigger on set up signal polarities for triggering

set up trigger thresholds set up post-trigger delay trigger the signal generator

stop data capture

indicate when streaming-mode data ready

#### 2.1.9.1 ps5000aBlockReady

This <u>callback</u> function is part of your application. You register it with the PicoScope 5000A series driver using <u>ps5000aRunBlock</u>, and the driver calls it back when block-mode data is ready. You can then download the data using the <u>ps5000aGetValues</u> function.

| Applicability | Block mode only                                                                                                    |
|---------------|----------------------------------------------------------------------------------------------------|
| Arguments     | handle, the handle of the device returning the samples.                                                                                                    |
|               | status, indicates whether an error occurred during collection of the data.                                                                                                    |
|               | * pParameter, a void pointer passed from <a href="mailto:psi2000aRunBlock">ps5000aRunBlock</a> . Your callback function can write to this location to send any data, such as a status flag, back to your application. |
| Returns       | nothing                                                                                                    |

#### 2.1.9.2 ps5000aChangePowerSource

```
PICO_STATUS ps5000aChangePowerSource
(
   short handle,
   PICO_STATUS powerstate
);
```

This function selects the power supply mode. If USB power is required, you must explicitly allow it by calling this function. If the AC power adapter is connected or disconnected during use, you must also call this function. If you change power source to PICO\_POWER\_SUPPLY\_NOT\_CONNECTED and channels C/D are currently enabled, they will be switched off. If a trigger is set using channels C/D the trigger settings for those channels will also be removed.

| Applicability | All modes. 4-Channel 5000 A and B Series oscilloscopes only                                                        |
|---------------|----------------------------------------------------------------------------------------------------|
| Arguments     | handle, the handle of the device.                                                                                  |
|               | powerstate, the required state of the unit. Either PICO_POWER_SUPPLY_CONNECTED or PICO_POWER_SUPPLY_NOT_CONNECTED. |
| Returns       | PICO_OK PICO_POWER_SUPPLY_REQUEST_INVALID PICO_INVALID_PARAMETER PICO_NOT_RESPONDING PICO_INVALID_HANDLE           |

#### 2.1.9.3 ps5000aCurrentPowerSource

```
PICO_STATUS ps5000aCurrentPowerSource
(
    short handle
);
```

This function returns the current power state of the device.

| Applicability | All modes. 4-Channel 5000 A and B Series oscilloscopes only                                                                                                    |
|---------------|----------------------------------------------------------------------------------------------------|
| Arguments     | handle, the handle of the device.                                                                                                    |
| Returns       | PICO_INVALID_HANDLE - handle of the device is not recognised. PICO_POWER_SUPPLY_CONNECTED - if the device is powered by the AC adapter. PICO_POWER_SUPPLY_NOT_CONNECTED - if the device is powered by the USB cable. |

# 2.1.9.4 ps5000aCloseUnit

```
PICO_STATUS ps5000aCloseUnit
(
   short handle
)
```

This function shuts down a PicoScope 5000A oscilloscope.

| Applicability  | All modes                                                                                           |
|----------------|----------------------------------------------------------------------------------------------------|
| Arguments      | handle, the handle, returned by <a href="mailto:ps5000aOpenUnit">ps5000aOpenUnit</a> , of the scope |
|                | device to be closed.                                                                                |
| <u>Returns</u> | PICO_OK                                                                                             |
|                | PICO_HANDLE_INVALID                                                                                 |
|                | PICO_USER_CALLBACK                                                                                  |
|                | PICO_DRIVER_FUNCTION                                                                                |

#### 2.1.9.5 ps5000aDataReady (callback)

This is a <u>callback</u> function that you write to collect data from the driver. You supply a pointer to the function when you call <u>ps5000aGetValuesAsync</u>, and the driver calls your function back when the data is ready.

| Applicability | All modes                                                                                                    |
|---------------|----------------------------------------------------------------------------------------------------|
| Arguments     | handle, the handle of the device returning the samples.                                                                                                    |
|               | status, a <a href="PICO_STATUS">PICO_STATUS</a> code returned by the driver.                                                                                                    |
|               | noOfSamples, the number of samples collected.                                                                                                    |
|               | overflow, a set of flags that indicates whether an overvoltage has occurred and on which channels. It is a bit field with bit 0 representing Channel A.                                                                                             |
|               | * pParameter, a void pointer passed from<br>ps5000aGetValuesAsync. The callback function can write to this<br>location to send any data, such as a status flag, back to the<br>application. The data type is defined by the application programmer. |
| Returns       | nothing                                                                                                    |

#### 2.1.9.6 ps5000aEnumerateUnits

```
PICO_STATUS ps5000aEnumerateUnits
(
   short * count,
   char * serials,
   short * serialLth
)
```

This function counts the number of PicoScope 5000A units connected to the computer, and returns a list of serial numbers as a string.

| Applicability | All modes                                                                                                 |
|---------------|----------------------------------------------------------------------------------------------------|
| Аррисавниц    | All filodes                                                                                               |
| Arguments     | * count, on exit, the number of PicoScope 5000A units found                                               |
|               | * serials, on exit, a list of serial numbers separated by commas and terminated by a final null. Example: |
|               | AQ005/139, VDR61/356, ZOR14/107. Can be NULL on entry if                                                  |
|               | serial numbers are not required.                                                                          |
|               | ·                                                                                                    |
|               | * serialLth, on entry, the length of the char buffer pointed to by                                        |
|               | serials; on exit, the length of the string written to serials                                             |
| Returns       | PICO_OK                                                                                                   |
|               | PICO_BUSY                                                                                                 |
|               | PICO_NULL_PARAMETER                                                                                       |
|               | PICO_FW_FAIL                                                                                              |
|               | PICO_CONFIG_FAIL                                                                                          |
|               | PICO_MEMORY_FAIL                                                                                          |
|               | PICO_CONFIG_FAIL_AWG                                                                                      |
|               | PICO_INITIALISE_FPGA                                                                                      |

#### 2.1.9.7 ps5000aFlashLed

```
PICO_STATUS ps5000aFlashLed
(
    short handle,
    short start
)
```

This function flashes the LED on the front of the scope without blocking the calling thread. Calls to <a href="mailto:ps5000aRunStreaming">ps5000aRunBlock</a> cancel any flashing started by this function. It is not possible to set the LED to be constantly illuminated, as this state is used to indicate that the scope has not been initialized.

| Applicability | All modes                                                       |  |
|---------------|-----------------------------------------------------------------|--|
| Arguments     | handle, the handle of the scope device                          |  |
|               | start, the action required: -                                   |  |
|               | < 0 : flash the LED indefinitely.                               |  |
|               | 0 : stop the LED flashing.                                      |  |
|               | > 0 : flash the LED start times. If the LED is already flashing |  |
|               | on entry to this function, the flash count will be reset to     |  |
|               | start.                                                          |  |
| Returns       | PICO_OK                                                         |  |
|               | PICO_HANDLE_INVALID                                             |  |
|               | PICO_BUSY                                                       |  |
|               | PICO_DRIVER_FUNCTION                                            |  |
|               | PICO_NOT_RESPONDING                                             |  |

#### 2.1.9.8 ps5000aGetAnalogueOffset

```
PICO_STATUS ps5000aGetAnalogueOffset (

short handle,
    PS5000A_RANGE, range,
    PS5000A_COUPLING coupling,
    float * maximumVoltage,
    float * minimumVoltage
```

This function is used to get the maximum and minimum allowable analogue offset for a specific voltage range.

| Applicability | Al models                                                                                    |  |  |
|---------------|----------------------------------------------------------------------------------------------|--|--|
| Arguments     | handle, the value returned from opening the device. range, the voltage range to be used when |  |  |
|               | gathering the min and max information.                                                       |  |  |
|               | coupling, the type of AC/DC coupling used.                                                   |  |  |
|               | * maximumVoltage, a pointer to a float, an out parameter set to                              |  |  |
|               | the maximum voltage allowed for the range, may be $\mathtt{NULL}$ .                          |  |  |
|               | * minimumVoltage, a pointer to a float, an out parameter set to                              |  |  |
|               | the minimum voltage allowed for the range, may be NULL.                                      |  |  |
|               | If both maximumVoltage and minimumVoltage are set to NULL the                                |  |  |
|               | driver will return PICO_NULL_PARAMETER.                                                      |  |  |
| Returns       | PICO_OK                                                                                      |  |  |
|               | PICO_INVALID_HANDLE                                                                          |  |  |
|               | PICO_DRIVER_FUNCTION                                                                         |  |  |
|               | PICO_INVALID_VOLTAGE_RANGE                                                                   |  |  |
|               | PICO_NULL_PARAMETER                                                                          |  |  |

#### 2.1.9.9 ps5000aGetChannelInformation

```
PICO_STATUS ps5000aGetChannelInformation (

short handle,
    PS5000A_CHANNEL_INFO info,
    int probe,
    int * ranges,
    int * tength,
    int channels
```

This function queries which ranges are available on a scope device.

| Applicability  | All modes                                                                      |                                                                                                    |
|----------------|--------------------------------------------------------------------------------|----------------------------------------------------------------------------------------------------|
| Arguments      | handle,                                                                        | the handle of the required device.                                                                                                    |
|                | info,                                                                          | the type of information required. The following value is currently supported: PS5000A_CI_RANGES                                                                         |
|                | probe,                                                                         | not used, must be set to 0.                                                                                                    |
|                | * ranges,                                                                      | an array that will be populated with available <a href="PS5000A">PS5000A</a> RANGE values for the given info. If NULL, length is set to the number of ranges available. |
|                | * length,                                                                      | on input: the length of the ranges array; on output: the number of elements written to ranges array.                                                                    |
|                | channels,                                                                      | the channel for which the information is required.                                                                                                    |
| <u>Returns</u> | PICO_OK PICO_HANDLE_INVALID PICO_BUSY PICO_DRIVER_FUNCTION PICO NOT RESPONDING |                                                                                                    |
|                | PICO_NULL_                                                                     | PARAMETER<br>ID_CHANNEL                                                                                                    |

#### 2.1.9.10 ps5000aGetDeviceResolution

This function retrieves the resolution the specified device will run in.

| Applicability | All modes                                                                                                    |  |
|---------------|----------------------------------------------------------------------------------------------------|--|
| Arguments     | <ul> <li>handle, on exit, the result of the attempt to open a scope: <ul> <li>-1: if the scope fails to open</li> <li>0: if no scope is found</li> <li>0: a number that uniquely identifies the scope</li> </ul> </li> <li>If a valid handle is returned, it must be used in all subsequent calls to API functions to identify this scope.</li> <li>* resolution, returns the resolution of the device, values are one of the PS5000A_DEVICE_RESOLUTION.</li> </ul> |  |
| Returns       | PICO_OK PICO_INVALID_HANDLE PICO_DRIVER_FUNCTION PICO_NULL_PARAMETER                                                                                                    |  |

#### 2.1.9.11 ps5000aGetMaxDownSampleRatio

This function returns the maximum downsampling ratio that can be used for a given number of samples in a given downsampling mode.

| Applicability | All modes                                                                                                    |
|---------------|----------------------------------------------------------------------------------------------------|
| Arguments     | handle, the handle of the required device                                                                                                    |
|               | noOfUnaggregatedSamples, the number of unprocessed samples to be downsampled                                                                     |
|               | * maxDownSampleRatio: the maximum possible downsampling ratio output                                                                             |
|               | downSampleRatioMode: the downsampling mode. See ps5000aGetValues                                                                                 |
|               | segmentIndex, the memory segment where the data is stored                                                                                        |
| Returns       | PICO_OK PICO_INVALID_HANDLE PICO_NO_SAMPLES_AVAILABLE PICO_NULL_PARAMETER PICO_INVALID_PARAMETER PICO_SEGMENT_OUT_OF_RANGE PICO_TOO MANY SAMPLES |

# 2.1.9.12 ps5000aGetMaxSegments

This function returns the maximum number of segments allowed for the opened device. Refer to <a href="maximum-number-of-segments">ps5000aMemorySegments</a> for specific figures.

| Applicability  | All modes                                                     |  |
|----------------|---------------------------------------------------------------|--|
| Arguments      | handle, the value returned from opening the device.           |  |
|                | maxsegments, (output) the maximum number of segments allowed. |  |
| <u>Returns</u> | PICO_OK                                                       |  |
|                | PICO_INVALID_HANDLE                                           |  |
|                | PICO_DRIVER_FUNCTION                                          |  |
|                | PICO_NULL_PARAMETER                                           |  |

### 2.1.9.13 ps5000aGetNoOfCaptures

This function finds out how many captures are available in rapid block mode after  ${\tt ps5000aRunBlock}$  has been called when either the collection completed or the collection of waveforms was interrupted by calling  ${\tt ps5000aStop}$ . The returned value (nCaptures) can then be used to iterate through the number of segments using  ${\tt ps5000aGetValues}$ , or in a single call to  ${\tt ps5000aGetValuesBulk}$  where it is used to calculate the toSegmentIndex parameter.

| Applicability  | rapid block mode                                                                                                    |  |
|----------------|----------------------------------------------------------------------------------------------------|--|
| Arguments      | handle: handle of the required device.                                                                                                    |  |
|                | * nCaptures, output: the number of available captures that has been collected from calling <a href="mailto:ps5000aRunBlock">ps5000aRunBlock</a> . |  |
| <u>Returns</u> | PICO_OK                                                                                                    |  |
|                | PICO_DRIVER_FUNCTION                                                                                                    |  |
|                | PICO_INVALID_HANDLE                                                                                                    |  |
|                | PICO_NOT_RESPONDING                                                                                                    |  |
|                | PICO_NO_SAMPLES_AVAILABLE                                                                                                    |  |
|                | PICO_NULL_PARAMETER                                                                                                    |  |
|                | PICO_INVALID_PARAMETER                                                                                                    |  |
|                | PICO_SEGMENT_OUT_OF_RANGE                                                                                                    |  |
|                | PICO_TOO_MANY_SAMPLES                                                                                                    |  |

### 2.1.9.14 ps5000aGetNoOfProcessedCaptures

This function finds out how many captures in rapid block mode have been processed after ps5000aRunBlock has been called when either the collection completed or the collection of waveforms was interrupted by calling ps5000aStop. The returned value (nCaptures) can then be used to iterate through the number of segments using ps5000aGetValues, or in a single call to ps5000aGetValuesBulk where it is used to calculate the toSegmentIndex parameter.

| Applicability  | in rapid block mode                                                                                                    |  |
|----------------|----------------------------------------------------------------------------------------------------|--|
| Arguments      | handle: handle of the required device.                                                                                                    |  |
|                | * nProcessedCaptures, output: the number of available captures that has been collected from calling <a href="mailto:ps5000aRunBlock">ps5000aRunBlock</a> .            |  |
| <u>Returns</u> | PICO_OK PICO_DRIVER_FUNCTION PICO_INVALID_HANDLE PICO_NO_SAMPLES_AVAILABLE PICO_NULL_PARAMETER PICO_INVALID_PARAMETER PICO_SEGMENT_OUT_OF_RANGE PICO_TOO_MANY_SAMPLES |  |

## 2.1.9.15 ps5000aGetStreamingLatestValues

This function instructs the driver to return the next block of values to your <u>ps5000aStreamingReady</u> callback function. You must have previously called <u>ps5000aRunStreaming</u> beforehand to set up <u>streaming</u>.

| Applicability | Streaming mode only                                                               |  |
|---------------|-----------------------------------------------------------------------------------|--|
| Arguments     | handle, the handle of the required device.                                        |  |
|               | lpPs5000AReady, a pointer to your <u>ps5000aStreamingReady</u> callback function. |  |
|               | * pParameter, a void pointer that will be passed to the                           |  |
|               | ps5000aStreamingReady callback function. The callback function                    |  |
|               | may optionally use this pointer to return information to the application.         |  |
| Returns       | PICO_OK                                                                           |  |
|               | PICO_POWER_SUPPLY_CONNECTED                                                       |  |
|               | PICO_POWER_SUPPLY_NOT_CONNECTED                                                   |  |
|               | PICO_INVALID_HANDLE                                                               |  |
|               | PICO_NO_SAMPLES_AVAILABLE                                                         |  |
|               | PICO_INVALID_CALL                                                                 |  |
|               | PICO_BUSY                                                                         |  |
|               | PICO_NOT_RESPONDING                                                               |  |
|               | PICO_DRIVER_FUNCTION                                                              |  |

#### 2.1.9.16 ps5000aGetTimebase

This function calculates the sampling rate and maximum number of samples for a given <u>timebase</u> under the specified conditions. The result will depend on the number of channels enabled by the last call to <u>ps5000aSetChannel</u>.

This function is provided for use with programming languages that do not support the float data type. The value returned in the timeIntervalNanoseconds argument is restricted to integers. If your programming language supports the float type, then we recommend that you use ps5000aGetTimebase2 instead.

To use ps5000aGetTimebase or ps5000aGetTimebase2, first estimate the timebase number that you require using the information in the timebase guide. Next, call one of these functions with the timebase that you have just chosen and verify that the timeIntervalNanoseconds argument that the function returns is the value that you require. You may need to iterate this process until you obtain the time interval that you need.

| All modes                                                                                                    |  |  |
|----------------------------------------------------------------------------------------------------|--|--|
| handle, the handle of the required device.                                                                                                    |  |  |
| timebase, <u>see timebase guide</u>                                                                                                    |  |  |
| noSamples, the number of samples required.                                                                                                    |  |  |
| ,                                                                                                    |  |  |
| available. The result may vary depending on the number of channels                                                                                                    |  |  |
| segmentIndex, the index of the memory segment to use.                                                                                                    |  |  |
| PICO_INVALID_HANDLE PICO_TOO_MANY_SAMPLES PICO_INVALID_CHANNEL PICO_INVALID_TIMEBASE                                                                                                    |  |  |
| timebase, see timebase guide  noSamples, the number of samples required.  * timeIntervalNanoseconds, on exit, the time interval between readings at the selected timebase. Use NULL if not required.  * maxSamples, on exit, the maximum number of samples available. The result may vary depending on the number of channels enabled, and the timebase chosen. Use NULL if not required.  segmentIndex, the index of the memory segment to use.  PICO_OK PICO_INVALID_HANDLE PICO_TOO_MANY_SAMPLES PICO_INVALID_CHANNEL PICO_INVALID_TIMEBASE PICO_INVALID_TIMEBASE PICO_INVALID_PARAMETER |  |  |

## 2.1.9.17 ps5000aGetTimebase2

This function is an upgraded version of ps5000aGetTimebase, and returns the time interval as a float rather than a long. This allows it to return sub-nanosecond time intervals. See ps5000aGetTimebase for a full description.

| Applicability  | All modes                                                                                                    |  |
|----------------|----------------------------------------------------------------------------------------------------|--|
| Arguments      | * timeIntervalNanoseconds, a pointer to the time interval between readings at the selected timebase. If a null pointer is passed, nothing will be written here.  All other arguments: see ps5000aGetTimebase. |  |
| <u>Returns</u> | See ps5000aGetTimebase.                                                                                                    |  |

### 2.1.9.18 ps5000aGetTriggerTimeOffset

```
PICO_STATUS ps5000aGetTriggerTimeOffset (

short handle,
unsigned long * timeUpper,
unsigned long * timeLower,
PS5000A_TIME_UNITS * timeUnits,
unsigned long segmentIndex
)
```

This function gets the time, as two 4-byte values, at which the trigger occurred. Call it after <u>block-mode</u> data has been captured or when data has been retrieved from a previous block-mode capture. A 64-bit version of this function, <u>ps5000aGetTriggerTimeOffset64</u>, is also available.

| Applicability  | Block mode, rapid block mode                                                                                                    |  |  |
|----------------|----------------------------------------------------------------------------------------------------|--|--|
| Arguments      | handle, the handle of the required device                                                                                                    |  |  |
|                | * timeUpper, on exit, the upper 32 bits of the time at which the trigger point occurred                                                                                                    |  |  |
|                | * timeLower, on exit, the lower 32 bits of the time at which the trigger point occurred                                                                                                    |  |  |
|                | * timeUnits, returns the time units in which timeUpper and timeLower are measured. The allowable values are: -  PS5000A_FS PS5000A_PS PS5000A_NS PS5000A_US PS5000A_US PS5000A_MS PS5000A_S |  |  |
|                | segmentIndex, the number of the memory segment for which the information is required.                                                                                                    |  |  |
| <u>Returns</u> | PICO_OK PICO_INVALID_HANDLE PICO_DEVICE_SAMPLING PICO_SEGMENT_OUT_OF_RANGE PICO_NOT_USED_IN_THIS_CAPTURE_MODE PICO_NOT_RESPONDING PICO_NULL_PARAMETER                                       |  |  |
|                | PICO_NO_SAMPLES_AVAILABLE PICO_DRIVER_FUNCTION                                                                                                    |  |  |

## 2.1.9.19 ps5000aGetTriggerTimeOffset64

```
PICO_STATUS ps5000aGetTriggerTimeOffset64 (

short handle,
  __int64 * time,
  PS5000A_TIME_UNITS * timeUnits,
  unsigned long segmentIndex
)
```

This function gets the time, as a single 64-bit value, at which the trigger occurred. Call it after <u>block-mode</u> data has been captured or when data has been retrieved from a previous block-mode capture. A 32-bit version of this function, <u>ps5000aGetTriggerTimeOffset</u>, is also available.

| Applicability | Block mode, rapid block mode                                                                                                    |  |
|---------------|----------------------------------------------------------------------------------------------------|--|
| Arguments     | handle, the handle of the required device                                                                                                    |  |
|               | * time, on exit, the time at which the trigger point occurred                                                                                                    |  |
|               | * timeUnits, on exit, the time units in which time is measured.  The possible values are: -  PS5000A_FS PS5000A_PS PS5000A_NS PS5000A_US PS5000A_US PS5000A_S                                |  |
|               | segmentIndex, the number of the <u>memory segment</u> for which the information is required                                                                                                  |  |
| Dotumo        | PICO OK                                                                                                    |  |
| Returns       | PICO_INVALID_HANDLE PICO_DEVICE_SAMPLING PICO_SEGMENT_OUT_OF_RANGE PICO_NOT_USED_IN_THIS_CAPTURE_MODE PICO_NOT_RESPONDING PICO_NULL_PARAMETER PICO_NO_SAMPLES_AVAILABLE PICO_DRIVER_FUNCTION |  |

## 2.1.9.20 ps5000aGetUnitInfo

```
PICO_STATUS ps5000aGetUnitInfo
(

short handle,
char * string,
short stringLength,
short * requiredSize,
PICO_INFO info
)
```

This function retrieves information about the specified oscilloscope. If the device fails to open, or no device is opened only the driver version is available.

| Applicability | All modes                                                                                                    |  |  |
|---------------|----------------------------------------------------------------------------------------------------|--|--|
| Arguments     | handle, the handle of the device from which information is required. If an invalid handle is passed, only the driver versions can be read. |  |  |
|               | * string, on exit, the unit information string selected specified by the info argument. If string is NULL, only requiredSize is returned.  |  |  |
|               | stringLength, the maximum number of chars that may be written to string.                                                                   |  |  |
|               | * requiredSize, on exit, the required length of the string array.                                                                          |  |  |
|               | info, a number specifying what information is required. The possible values are listed in the table below.                                 |  |  |
| Returns       | PICO_OK PICO_INVALID_HANDLE PICO_NULL_PARAMETER PICO_INVALID_INFO PICO_INFO_UNAVAILABLE PICO_DRIVER_FUNCTION                               |  |  |

| inf | o                                            | Example |
|-----|----------------------------------------------|---------|
| 0   | PICO_DRIVER_VERSION                          | 1,0,0,1 |
|     | Version number of PicoScope 5000A DLL        |         |
| 1   | PICO_USB_VERSION                             | 2.0     |
|     | Type of USB connection to device: 1.1 or 2.0 |         |
| 2   | PICO_HARDWARE_VERSION                        | 1       |
|     | Hardware version of device                   |         |
| 3   | PICO_VARIANT_INFO                            | 5444B   |
|     | Variant number of device                     |         |
| 4   | PICO_BATCH_AND_SERIAL                        | KJL87/6 |
|     | Batch and serial number of device            |         |
| 5   | PICO_CAL_DATE                                | 30Sep09 |
|     | Calibration date of device                   |         |
| 6   | PICO_KERNEL_VERSION                          | 1.0     |
|     | Version of kernel driver                     |         |
| 7   | PICO_DIGITAL_HARDWARE_VERSION                | 1       |
|     | Hardware version of the digital section      |         |
| 8   | PICO_ANALOGUE_HARDWARE_VERSION               | 1       |
|     | Hardware version of the analogue section     |         |

### 2.1.9.21 ps5000aGetValues

This function returns block-mode data, with or without <u>downsampling</u>, starting at the specified sample number. It is used to get the stored data from the driver after data collection has stopped.

| Applicability  | Block mode, rapid block mode                                                                                                    |  |
|----------------|----------------------------------------------------------------------------------------------------|--|
| Arguments      | handle, the handle of the required device.                                                                                                    |  |
|                | startIndex, a zero-based index that indicates the start point for data collection. It is measured in sample intervals from the start of the buffer.                                                                     |  |
|                | * noOfSamples, on entry, the number of samples required. On exit, the actual number retrieved. The number of samples retrieved will not be more than the number requested, and the data retrieved starts at startIndex. |  |
|                | downSampleRatio, the <u>downsampling</u> factor that will be applied to the raw data.                                                                                                    |  |
|                | downSampleRatioMode, which downsampling mode to use. The available values are: -                                                                                                    |  |
|                | PS5000A_RATIO_MODE_NONE (downSampleRatio is ignored) PS5000A_RATIO_MODE_AGGREGATE PS5000A_RATIO_MODE_AVERAGE PS5000A_RATIO_MODE_DECIMATE                                                                                |  |
|                | AGGREGATE, AVERAGE, DECIMATE are single-bit constants that can be ORed to apply multiple downsampling modes to the same data.                                                                                           |  |
|                | segmentIndex, the zero-based number of the memory segment where the data is stored.                                                                                                    |  |
|                | * overflow, on exit, a set of flags that indicate whether an overvoltage has occurred on any of the channels. It is a bit field with bit 0 denoting Channel A.                                                          |  |
| <u>Returns</u> | PICO_OK PICO_INVALID_HANDLE PICO_POWER_SUPPLY_CONNECTED PICO_POWER_SUPPLY_NOT_CONNECTED                                                                                                    |  |
|                |                                                                                                    |  |

PICO\_NO\_SAMPLES\_AVAILABLE PICO\_DEVICE\_SAMPLING PICO\_NULL\_PARAMETER PICO\_SEGMENT\_OUT\_OF\_RANGE PICO STARTINDEX INVALID PICO ETS NOT RUNNING PICO BUFFERS NOT SET PICO\_INVALID\_PARAMETER PICO\_TOO\_MANY\_SAMPLES PICO\_DATA\_NOT\_AVAILABLE PICO\_STARTINDEX\_INVALID PICO\_INVALID\_SAMPLERATIO PICO INVALID CALL PICO\_NOT\_RESPONDING PICO\_MEMORY PICO\_RATIO\_MODE\_NOT\_SUPPORTED PICO DRIVER FUNCTION

#### 2.1.9.21.1 Downsampling modes

Various methods of data reduction, or **downsampling**, are possible with the PicoScope 5000A Series oscilloscopes. The downsampling is done at high speed by dedicated hardware inside the scope, making your application faster and more responsive than if you had to do all the data processing in software.

You specify the downsampling mode when you call one of the data collection functions such as <u>ps5000aGetValues</u>. The following modes are available:

| PS5000A_RATIO_MODE_AGGREGATE | Reduces every block of $n$ values to just two values: a minimum and a maximum. The minimum and maximum values are returned in two separate buffers. |
|------------------------------|----------------------------------------------------------------------------------------------------|
| PS5000A_RATIO_MODE_AVERAGE   | Reduces every block of $n$ values to a single value representing the average (arithmetic mean) of all the values.                                   |
| PS5000A_RATIO_MODE_DECIMATE  | Reduces every block of $n$ values to just the first value in the block, discarding all the other values.                                            |

### 2.1.9.22 ps5000aGetValuesAsync

```
PICO_STATUS ps5000aGetValuesAsync (

short handle,
unsigned long startIndex,
unsigned long noOfSamples,
unsigned long downSampleRatio,
PS5000A_RATIO_MODE downSampleRatioMode,
unsigned long segmentIndex,
void * lpDataReady,
void * pParameter
)
```

This function returns data either with or without <u>downsampling</u>, starting at the specified sample number. It is used to get the stored data from the scope after data collection has stopped. It returns the data using a <u>callback</u>.

| Applicability  | Streaming mode and block mode                                                                                                    |
|----------------|----------------------------------------------------------------------------------------------------|
| Arguments      | handle, the handle of the required device                                                                                                    |
|                |                                                                                                    |
|                | startIndex: see ps5000aGetValues                                                                                                    |
|                | noOfSamples: see ps5000aGetValues                                                                                                    |
|                | downSampleRatio: see <u>ps5000aGetValues</u>                                                                                                    |
|                | downSampleRatioMode: see ps5000aGetValues                                                                                                    |
|                | segmentIndex: see ps5000aGetValues                                                                                                    |
|                | * lpDataReady, a pointer to the user-supplied function that will                                                                                                    |
|                | be called when the data is ready. This will be a <a href="mailto:ps5000aDataReady">ps5000aDataReady</a>                                                                                                    |
|                | function for block-mode data or a <u>ps5000aStreamingReady</u> function                                                                                                    |
|                | for streaming-mode data.                                                                                                    |
|                | the December of the American State of the American State of the Am |
|                | * pParameter, a void pointer that will be passed to the callback                                                                                                    |
|                | function. The data type is determined by the application.                                                                                                    |
| <u>Returns</u> | PICO_OK                                                                                                    |
|                | PICO_POWER_SUPPLY_CONNECTED PICO_POWER_SUPPLY_NOT_CONNECTED                                                                                                    |
|                | PICO INVALID HANDLE                                                                                                    |
|                | PICO NO SAMPLES AVAILABLE                                                                                                    |
|                | PICO_DEVICE_SAMPLING                                                                                                    |
|                | PICO_NULL_PARAMETER                                                                                                    |
|                | PICO STARTINDEX INVALID                                                                                                    |
|                | PICO SEGMENT OUT OF RANGE                                                                                                    |
|                | PICO_INVALID_PARAMETER                                                                                                    |
|                | PICO_DATA_NOT_AVAILABLE                                                                                                    |
|                | PICO_INVALID_SAMPLERATIO                                                                                                    |
|                | PICO_INVALID_CALL                                                                                                    |
|                | PICO_DRIVER_FUNCTION                                                                                                    |

## 2.1.9.23 ps5000aGetValuesBulk

```
PICO_STATUS ps5000aGetValuesBulk
(
short handle,
unsigned long * noOfSamples,
unsigned long fromSegmentIndex,
unsigned long toSegmentIndex,
unsigned long downSampleRatio,
PS5000A_RATIO_MODE downSampleRatioMode,
short * overflow
)
```

This function retrieves waveforms captured using <u>rapid block mode</u>. The waveforms must have been collected sequentially and in the same run.

| Applicability | Rapid block mode                                                                                                    |
|---------------|----------------------------------------------------------------------------------------------------|
| Arguments     | handle, the handle of the device                                                                                                    |
|               | * noOfSamples, on entry, the number of samples required; on exit, the actual number retrieved. The number of samples retrieved will not be more than the number requested. The data retrieved always starts with the first sample captured.                                                                                                    |
|               | <pre>fromSegmentIndex, the first segment from which the waveform should be retrieved</pre>                                                                                                    |
|               | toSegmentIndex, the last segment from which the waveform should be retrieved                                                                                                    |
|               | downSampleRatio: see <a href="mailto:ps=5000aGetValues">ps5000aGetValues</a> downSampleRatioMode: see <a href="mailto:ps=5000aGetValues">ps5000aGetValues</a>                                                                                                    |
|               | * overflow, an array of integers equal to or larger than the number of waveforms to be retrieved. Each segment index has a corresponding entry in the overflow array, with overflow[0] containing the flags for the segment numbered fromSegmentIndex and the last element in the array containing the flags for the segment numbered toSegmentIndex. Each element in the array is a bit field as described under ps5000aGetValues. |
| Returns       | PICO_OK PICO_POWER_SUPPLY_CONNECTED PICO_POWER_SUPPLY_NOT_CONNECTED PICO_INVALID_HANDLE PICO_INVALID_PARAMETER PICO_INVALID_SAMPLERATIO PICO_ETS_NOT_RUNNING PICO_BUFFERS_NOT_SET PICO_TOO_MANY_SAMPLES PICO_SEGMENT_OUT_OF_RANGE PICO_NO_SAMPLES_AVAILABLE PICO_NOT_RESPONDING PICO_DRIVER_FUNCTION                                                                                                    |

#### 2.1.9.24 ps5000aGetValuesOverlapped

```
PICO_STATUS ps5000aGetValuesOverlapped (

short handle,
unsigned long startIndex,
unsigned long * noOfSamples,
unsigned long downSampleRatio,
PS5000A_RATIO_MODE downSampleRatioMode,
unsigned long segmentIndex,
short * overflow
)
```

This function allows you to make a deferred data-collection request, which will later be executed, and the arguments validated, when you call <a href="ps5000aRunBlock">ps5000aRunBlock</a> in block mode. The advantage of this function is that the driver makes contact with the scope only once, when you call <a href="ps5000aRunBlock">ps5000aRunBlock</a>, compared with the two contacts that occur when you use the conventional <a href="ps5000aRunBlock">ps5000aGetValues</a> calling sequence. This slightly reduces the dead time between successive captures in block mode.

After calling <u>ps5000aRunBlock</u>, you can optionally use <u>ps5000aGetValues</u> to request further copies of the data. This might be required if you wish to display the data with different data reduction settings.

| Applicability  | Block mode                                                                                                    |
|----------------|----------------------------------------------------------------------------------------------------|
| Arguments      | handle, the handle of the device                                                                                                    |
|                | <pre>startIndex: see ps5000aGetValues * noOfSamples: see ps5000aGetValues downSampleRatio: see ps5000aGetValues downSampleRatioMode: see ps5000aGetValues segmentIndex: see ps5000aGetValues * overflow: see ps5000aGetValuesBulk</pre> |
| <u>Returns</u> | PICO_OK PICO_POWER_SUPPLY_CONNECTED PICO_POWER_SUPPLY_NOT_CONNECTED PICO_INVALID_HANDLE PICO_INVALID_PARAMETER PICO_DRIVER_FUNCTION                                                                                                    |

#### 2.1.9.25 ps5000aGetValuesOverlappedBulk

```
PICO_STATUS ps5000aGetValuesOverlappedBulk
  short
                    handle,
                    startIndex,
 unsigned long
 unsigned long
                    * noOfSamples,
  unsigned long
                    downSampleRatio,
  PS5000A_RATIO_MODE downSampleRatioMode,
  unsigned long fromSegmentIndex,
 unsigned long
                    toSegmentIndex,
                    * overflow
  short
)
```

This function allows you to make a deferred data-collection request, which will later be executed, and the arguments validated, when you call <a href="mailto:ps5000aRunBlock">ps5000aRunBlock</a> in rapid block mode. The advantage of this method is that the driver makes contact with the scope only once, when you call <a href="ps5000aRunBlock">ps5000aRunBlock</a>, compared with the two contacts that occur when you use the conventional <a href="ps5000aRunBlock">ps5000aRunBlock</a>, <a href="ps5000aGetValuesBulk">ps5000aGetValuesBulk</a> calling sequence. This slightly reduces the dead time between successive captures in rapid block mode.

After calling <u>ps5000aRunBlock</u>, you can optionally use <u>ps5000aGetValues</u> to request further copies of the data. This might be required if you wish to display the data with different data reduction settings.

| Applicability | Rapid block mode                                                                |
|---------------|---------------------------------------------------------------------------------|
| Arguments     | handle, the handle of the device                                                |
|               | startIndex: see ps5000aGetValues                                                |
|               | * noOfSamples: see <u>ps5000aGetValues</u>                                      |
|               | downSampleRatio: see ps5000aGetValues                                           |
|               | downSampleRatioMode: see ps5000aGetValues                                       |
|               | fromSegmentIndex: see ps5000aGetValuesBulk                                      |
|               | toSegmentIndex: see ps5000aGetValuesBulk                                        |
|               | * overflow, see <a href="mailto:ps=5000aGetValuesBulk">ps5000aGetValuesBulk</a> |
| Returns       | PICO_OK                                                                         |
|               | PICO_POWER_SUPPLY_CONNECTED                                                     |
|               | PICO_POWER_SUPPLY_NOT_CONNECTED                                                 |
|               | PICO_INVALID_HANDLE                                                             |
|               | PICO_INVALID_PARAMETER                                                          |
|               | PICO_DRIVER_FUNCTION                                                            |
|               |                                                                                 |

### 2.1.9.26 ps5000aGetValuesTriggerTimeOffsetBulk

```
PICO_STATUS ps5000aGetValuesTriggerTimeOffsetBulk (

short handle,
unsigned long * timesUpper,
unsigned long * timesLower,
PS5000A_TIME_UNITS * timeUnits,
unsigned long fromSegmentIndex,
unsigned long toSegmentIndex
)
```

This function retrieves the time offsets, as lower and upper 32-bit values, for waveforms obtained in <u>rapid block mode</u>.

This function is provided for use in programming environments that do not support 64-bit integers. If your programming environment supports this data type, it is easier to use ps5000aGetValuesTriggerTimeOffsetBulk64.

| Applicability | Rapid block mode                                                                                                    |
|---------------|----------------------------------------------------------------------------------------------------|
| Arguments     | handle, the handle of the device                                                                                                    |
|               | * timesUpper, an array of integers. On exit, the most significant 32 bits of the time offset for each requested segment index. times [0] will hold the fromSegmentIndex time offset and the last times index will hold the toSegmentIndex time offset. The array must be long enough to hold the number of requested times.                                  |
|               | * timesLower, an array of integers. On exit, the least-significant 32 bits of the time offset for each requested segment index. times [0] will hold the fromSegmentIndex time offset and the last times index will hold the toSegmentIndex time offset. The array size must be long enough to hold the number of requested times.                            |
|               | * timeUnits, an array of integers. The array must be long enough to hold the number of requested times. On exit, timeUnits[0] will contain the time unit for fromSegmentIndex and the last element will contain the time unit for toSegmentIndex. Refer to <a href="mailto:ps5000aGetTriggerTimeOffset">ps5000aGetTriggerTimeOffset</a> for specific figures |
|               | $\label{lem:fromSegmentIndex} \texttt{fromSegmentIndex}, \ \textbf{the first segment for which the time offset is} \\ \textbf{required}$                                                                                                    |
|               | toSegmentIndex, the last segment for which the time offset is required. If toSegmentIndex is less than fromSegmentIndex then the driver will wrap around from the last segment to the first.                                                                                                    |
| Returns       | PICO_OK PICO_POWER_SUPPLY_CONNECTED PICO_POWER_SUPPLY_NOT_CONNECTED PICO_INVALID_HANDLE PICO_NOT_USED_IN_THIS_CAPTURE_MODE PICO_NOT_RESPONDING PICO_NULL_PARAMETER PICO_DEVICE_SAMPLING PICO_SEGMENT_OUT_OF_RANGE PICO_NO_SAMPLES_AVAILABLE PICO_DRIVER_FUNCTION                                                                                             |

### 2.1.9.27 ps5000aGetValuesTriggerTimeOffsetBulk64

```
PICO_STATUS ps5000aGetValuesTriggerTimeOffsetBulk64

(
short handle,
__int64 * times,
PS5000A_TIME_UNITS * timeUnits,
unsigned long fromSegmentIndex,
unsigned long toSegmentIndex
)
```

This function retrieves the 64-bit time offsets for waveforms captured in <u>rapid block</u> mode.

A 32-bit version of this function, <u>ps5000aGetValuesTriggerTimeOffsetBulk</u>, is available for use with programming languages that do not support 64-bit integers.

| D 1111 1 1                                                                                                    |
|----------------------------------------------------------------------------------------------------|
| Rapid block mode                                                                                                    |
| handle, the handle of the device                                                                                                    |
| * times, an array of integers. On exit, this will hold the time offset for each requested segment index. times[0] will hold the time offset for fromSegmentIndex, and the last times index will hold the time offset for toSegmentIndex. The array must be long enough to hold the number of times requested.            |
| * timeUnits, an array of integers long enough to hold the number of requested times. timeUnits[0] will contain the time unit for fromSegmentIndex, and the last element will contain the toSegmentIndex. Refer to <a href="mailto:ps5000aGetTriggerTimeOffset64">ps5000aGetTriggerTimeOffset64</a> for specific figures. |
| <pre>fromSegmentIndex, the first segment for which the time offset is required. The results for this segment will be placed in times[0] and timeUnits[0].</pre>                                                                                                    |
| toSegmentIndex, the last segment for which the time offset is required. The results for this segment will be placed in the last elements of the times and timeUnits arrays. If toSegmentIndex is less than fromSegmentIndex then the driver will wrap around from the last segment to the first.                         |
| PICO_OK PICO_POWER_SUPPLY_CONNECTED PICO_POWER_SUPPLY_NOT_CONNECTED PICO_INVALID_HANDLE PICO_NOT_USED_IN_THIS_CAPTURE_MODE PICO_NOT_RESPONDING PICO_NULL_PARAMETER PICO_DEVICE_SAMPLING PICO_SEGMENT_OUT_OF_RANGE PICO_NO_SAMPLES_AVAILABLE PICO_DRIVER_FUNCTION                                                         |
|                                                                                                    |

## 2.1.9.28 ps5000alsReady

```
PICO_STATUS ps5000alsReady
(
    short handle,
    short * ready
)
```

This function may be used instead of a callback function to receive data from ps5000aRunBlock. To use this method, pass a NULL pointer as the lpReady argument to ps5000aRunBlock. You must then poll the driver to see if it has finished collecting the requested samples.

| Applicability  | Block mode                                                                                                    |
|----------------|----------------------------------------------------------------------------------------------------|
| Arguments      | handle, the handle of the required device                                                                                                    |
|                | * ready: output: indicates the state of the collection. If zero, the device is still collecting. If non-zero, the device has finished collecting and <a href="mailto:ps5000aGetValues">ps5000aGetValues</a> can be used to retrieve the data. |
| <u>Returns</u> | PICO_OK                                                                                                    |
|                | PICO_INVALID_HANDLE                                                                                                    |
|                | PICO_DRIVER_FUNCTION                                                                                                    |
|                | PICO_NULL_PARAMETER                                                                                                    |
|                | PICO_NO_SAMPLES_AVAILABLE                                                                                                    |
|                | PICO_CANCELLED                                                                                                    |
|                | PICO_NOT_RESPONDING                                                                                                    |
|                |                                                                                                    |

# $2.1.9.29 \quad ps 5000 als Trigger Or Pulse Width Qualifier Enabled$

```
PICO_STATUS ps5000alsTriggerOrPulseWidthQualifierEnabled
(
   short handle,
   short * triggerEnabled,
   short * pulseWidthQualifierEnabled
)
```

This function discovers whether a trigger, or pulse width triggering, is enabled.

| Applicability  | Call after setting up the trigger, and just before calling either <a href="mailto:ps5000aRunBlock">ps5000aRunBlock</a> or <a href="mailto:ps5000aRunBlock">ps5000aRunBlock</a> or <a href="mailto:ps5000aRunBlock">ps5000aRunBlock</a> .                                                                             |
|----------------|----------------------------------------------------------------------------------------------------|
| Arguments      | handle, the handle of the required device  * triggerEnabled, on exit, indicates whether the trigger will successfully be set when <a href="mailto:ps5000aRunBlock">ps5000aRunBlock</a> or <a href="ps5000aRunBlock">ps5000aRunStreaming</a> is called. A non-zero value indicates that the trigger is set, zero that |
|                | the trigger is not set.  * pulseWidthQualifierEnabled, on exit, indicates whether the pulse width qualifier will successfully be set when ps5000aRunBlock or ps5000aRunStreaming is called. A non-zero value indicates that the pulse width qualifier is set, zero that the pulse width qualifier is not set.        |
| <u>Returns</u> | PICO_OK PICO_INVALID_HANDLE PICO_NULL_PARAMETER PICO_DRIVER_FUNCTION                                                                                                    |

## 2.1.9.30 ps5000aMaximumValue

```
PICO_STATUS ps5000aMaximumValue
  (
    short handle,
    short * value
  )
```

This function returns a status code and outputs the maximum ADC count value to a parameter. The output value depends on the currently selected resolution.

| Applicability | All modes                                                           |
|---------------|---------------------------------------------------------------------|
| Arguments     | handle, the handle of the required device                           |
|               | * value, pointer to a short, (output) set to the maximum ADC value. |
| Returns       | PICO_OK                                                             |
|               | PICO_USER_CALLBACK                                                  |
|               | PICO_INVALID_HANDLE                                                 |
|               | PICO_TOO_MANY_SEGMENTS                                              |
|               | PICO_MEMORY                                                         |
|               | PICO_DRIVER_FUNCTION                                                |

### 2.1.9.31 ps5000aMemorySegments

```
PICO_STATUS ps5000aMemorySegments (
    short handle,
    unsigned long nSegments,
    long * nMaxSamples
```

This function sets the number of memory segments that the scope will use.

When the scope is <u>opened</u>, the number of segments defaults to 1, meaning that each capture fills the scope's available memory. This function allows you to divide the memory into a number of segments so that the scope can store several waveforms sequentially.

| Applicability  | All modes                                                                                                    |
|----------------|----------------------------------------------------------------------------------------------------|
| Arguments      | handle, the handle of the required device                                                                                                    |
|                | nSegments, the number of segments required, from:                                                                                                    |
|                | 1 to 65,535: PicoScope 5242A/B, 5243A/B, 5442A/B, 5443A/B<br>1 to 125,000: PicoScope 5244A, 5444A                                                                                                    |
|                | 1 to 250,000: PicoScope 5244B, 5444B                                                                                                    |
|                | * nMaxSamples, on exit, the number of samples available in each segment. This is the total number over all channels, so if more than one channel is in use then the number of samples available to each channel is nMaxSamples divided by the number of channels. |
| <u>Returns</u> | PICO_OK                                                                                                    |
|                | PICO_USER_CALLBACK                                                                                                    |
|                | PICO_INVALID_HANDLE PICO_TOO_MANY_SEGMENTS                                                                                                    |
|                | PICO_MEMORY                                                                                                    |
|                | PICO_DRIVER_FUNCTION                                                                                                    |
|                |                                                                                                    |

## 2.1.9.32 ps5000aMinimumValue

```
PICO_STATUS ps5000aMinimumValue
  (
    short handle,
    short * value
  )
```

This function returns a status code and outputs the minimum ADC count value to a parameter. The output value depends on the currently selected resolution.

| Applicability  | All modes                                                                                              |
|----------------|----------------------------------------------------------------------------------------------------|
| Arguments      | handle, the handle of the required device                                                              |
|                | * value, pointer to a short, (output) set to the minimum ADC value.                                    |
| <u>Returns</u> | PICO_OK PICO_USER_CALLBACK PICO_INVALID_HANDLE PICO_TOO_MANY_SEGMENTS PICO_MEMORY PICO DRIVER FUNCTION |

# $2.1.9.33 \quad ps 5000 a No Of Streaming Values \\$

This function returns the number of samples available after data collection in <a href="mailto:streaming mode">streaming mode</a>. Call it after calling <a href="mailto:ps5000aStop">ps5000aStop</a>.

| Applicability  | Streaming mode                               |
|----------------|----------------------------------------------|
| Arguments      | handle, the handle of the required device    |
|                | * noOfValues, on exit, the number of samples |
| <u>Returns</u> | PICO_OK                                      |
|                | PICO_INVALID_HANDLE                          |
|                | PICO_NULL_PARAMETER                          |
|                | PICO_NO_SAMPLES_AVAILABLE                    |
|                | PICO_NOT_USED                                |
|                | PICO BUSY                                    |
|                | PICO DRIVER FUNCTION                         |
|                |                                              |

## 2.1.9.34 ps5000aOpenUnit

This function opens a PicoScope 5000A or 5000B Series scope attached to the computer. The maximum number of units that can be opened depends on the operating system, the kernel driver and the computer. If <a href="mailto:ps5000aOpenUnit">ps5000aOpenUnit</a> is called without the power supply connected, the driver returns <a href="pico\_power\_SUPPLY\_NOT\_CONNECTED">pico\_power\_SUPPLY\_NOT\_CONNECTED</a>.

| Applicability | All modes                                                                                                    |
|---------------|----------------------------------------------------------------------------------------------------|
| Arguments     | <pre>* handle, on exit, the result of the attempt to open a scope:     -1 : if the scope fails to open     0 : if no scope is found     &gt; 0 : a number that uniquely identifies the scope If a valid handle is returned, it must be used in all subsequent calls to API functions to identify this scope.  * serial, on entry, a null-terminated string containing the serial number of the scope to be opened. If serial is NULL then the function opens the first scope found; otherwise, it tries to open the scope that matches the string.  resolution, determines the resolution of the device when opened, the available values are one of the PS5000A_DEVICE_RESOLUTION. If resolution is out of range the device will return PICO_INVALID_DEVICE_RESOLUTION.</pre> |
| Returns       | PICO_OK PICO_OS_NOT_SUPPORTED PICO_INVALID_DEVICE_RESOLUTION. PICO_OPEN_OPERATION_IN_PROGRESS PICO_EEPROM_CORRUPT PICO_KERNEL_DRIVER_TOO_OLD PICO_FPGA_FAIL PICO_MEMORY_CLOCK_FREQUENCY PICO_FW_FAIL PICO_MAX_UNITS_OPENED PICO_NOT_FOUND (if the specified unit was not found) PICO_NOT_RESPONDING PICO_MEMORY_FAIL PICO_ANALOG_BOARD PICO_CONFIG_FAIL_AWG PICO_INITIALISE_FPGA PICO_POWER_SUPPLY_NOT_CONNECTED                                                                                                    |

## 2.1.9.35 ps5000aOpenUnitAsync

This function opens a scope without blocking the calling thread. You can find out when it has finished by periodically calling <u>ps5000aOpenUnitProgress</u> until that function returns a non-zero value.

| Applicability | All modes                                                                                                    |
|---------------|----------------------------------------------------------------------------------------------------|
| Arguments     | * status, a status code: 0 if the open operation was disallowed because another open operation is in progress 1 if the open operation was successfully started |
|               | * serial: see ps5000aOpenUnit                                                                                                    |
|               | resolution, determines the resolution of the device when opened,                                                                                               |
|               | the available values are one of the <a href="PS5000A_DEVICE_RESOLUTION">PS5000A_DEVICE_RESOLUTION</a> .                                                        |
|               | If resolution is out of range the device will return                                                                                                    |
|               | PICO_INVALID_DEVICE_RESOLUTION.                                                                                                    |
| Returns       | PICO_OK                                                                                                    |
|               | PICO_INVALID_DEVICE_RESOLUTION                                                                                                    |
|               | PICO_OPEN_OPERATION_IN_PROGRESS                                                                                                    |
|               | PICO_OPERATION_FAILED                                                                                                    |

# 2.1.9.36 ps5000aOpenUnitProgress

```
PICO_STATUS ps5000aOpenUnitProgress
(
   short * handle,
   short * progressPercent,
   short * complete
)
```

This function checks on the progress of a request made to <u>ps5000aOpenUnitAsync</u> to open a scope.

| Applicability  | Use after ps5000aOpenUnitAsync                                                                                                   |
|----------------|----------------------------------------------------------------------------------------------------|
| Arguments      | * handle: see <a href="mailto:psi5000aOpenUnit">ps5000aOpenUnit</a> . This handle is valid only if the function returns PICO_OK. |
|                | * progressPercent, on exit, the percentage progress towards opening the scope. 100% implies that the open operation is complete. |
|                | * complete, set to 1 when the open operation has finished                                                                        |
| <u>Returns</u> | PICO_OK                                                                                                    |
|                | PICO_NULL_PARAMETER                                                                                                    |
|                | PICO_OPERATION_FAILED                                                                                                    |

# 2.1.9.37 ps5000aPingUnit

```
PICO_STATUS ps5000aPingUnit
(
   short handle
)
```

This function can be used to check that the already opened device is still connected to the USB port and communication is successful.

| Applicability  | All modes                                                                                                    |
|----------------|----------------------------------------------------------------------------------------------------|
| Arguments      | handle, the handle of the required device                                                                                                  |
| <u>Returns</u> | PICO_OK PICO_INVALID_HANDLE PICO_DRIVER_FUNCTION PICO_POWER_SUPPLY_CONNECTED PICO_POWER_SUPPLY_NOT_CONNECTED PICO_BUSY PICO_NOT_RESPONDING |

### 2.1.9.38 ps5000aRunBlock

```
PICO_STATUS ps5000aRunBlock
  short
                    handle,
  long
                    noOfPreTriggerSamples,
                    noOfPostTriggerSamples,
  long
  unsigned long
                    timebase,
  long
                    * timeIndisposedMs,
  unsigned long
                    segmentIndex,
  ps5000aBlockReady lpReady,
  void
                    * pParameter
)
```

This function starts collecting data in <u>block mode</u>. For a step-by-step guide to this process, see <u>Using block mode</u>.

The number of samples is determined by noOfPreTriggerSamples and noOfPostTriggerSamples (see below for details). The total number of samples must not be more than the size of the <a href="mailto:segment">segment</a> referred to by <a href="mailto:segment">segment</a> Index.

| Applicability | Block mode, rapid block mode                                                                                                    |
|---------------|----------------------------------------------------------------------------------------------------|
| Arguments     | handle, the handle of the required device.                                                                                                    |
|               | noOfPreTriggerSamples, the number of samples to return before the trigger event. If no trigger has been set then this argument is ignored and noOfPostTriggerSamples specifies the maximum number of samples to collect.                                                                                                    |
|               | noOfPostTriggerSamples, the number of samples to be taken after a trigger event. If no trigger event has been set then this specifies the maximum number of samples to be taken. If a trigger condition has been set, this specifies the number of samples to be taken after a trigger has fired, and the number of samples to be collected is then: - |
|               | noOfPreTriggerSamples + noOfPostTriggerSamples                                                                                                    |
|               | timebase, a number in the range 0 to $2^{32}$ -1. See the guide to calculating timebase values.                                                                                                    |
|               | * timeIndisposedMs, on exit, the time, in milliseconds, that the scope will spend collecting samples. This does not include any auto trigger timeout. If this pointer is null, nothing will be written here.                                                                                                    |
|               | segmentIndex, zero-based, specifies which memory segment to use.                                                                                                    |
|               | lpReady, a pointer to the <a href="mailto:ps5000aBlockReady">ps5000aBlockReady</a> callback function that the driver will call when the data has been collected. To use the <a href="ps5000aIsReady">ps5000aIsReady</a> polling method instead of a callback function, set this pointer to NULL.                                                       |
|               | * pParameter, a void pointer that is passed to the <pre>ps5000aBlockReady</pre> callback function. The callback can use this pointer to return arbitrary data to the application.                                                                                                    |

| Returns | PICO_OK                                        |
|---------|------------------------------------------------|
|         | PICO_POWER_SUPPLY_CONNECTED                    |
|         | PICO_POWER_SUPPLY_NOT_CONNECTED                |
|         | PICO_BUFFERS_NOT_SET (in Overlapped mode)      |
|         | PICO_INVALID_HANDLE                            |
|         | PICO_USER_CALLBACK                             |
|         | PICO_SEGMENT_OUT_OF_RANGE                      |
|         | PICO_INVALID_CHANNEL                           |
|         | PICO_INVALID_TRIGGER_CHANNEL                   |
|         | PICO_INVALID_CONDITION_CHANNEL                 |
|         | PICO_TOO_MANY_SAMPLES                          |
|         | PICO_INVALID_TIMEBASE                          |
|         | PICO_NOT_RESPONDING                            |
|         | PICO_CONFIG_FAIL                               |
|         | PICO_INVALID_PARAMETER                         |
|         | PICO_NOT_RESPONDING                            |
|         | PICO_TRIGGER_ERROR                             |
|         | PICO_DRIVER_FUNCTION                           |
|         | PICO_FW_FAIL                                   |
|         | PICO_NOT_ENOUGH_SEGMENTS (in Bulk mode)        |
|         | PICO_PULSE_WIDTH_QUALIFIER                     |
|         | PICO_SEGMENT_OUT_OF_RANGE (in Overlapped mode) |
|         | PICO_STARTINDEX_INVALID (in Overlapped mode)   |
|         | PICO_INVALID_SAMPLERATIO (in Overlapped mode)  |
|         | PICO_CONFIG_FAIL                               |
|         |                                                |

### 2.1.9.39 ps5000aRunStreaming

```
PICO_STATUS ps5000aRunStreaming
  short
                     handle,
  unsigned long
                     * sampleInterval,
  PS5000A_TIME_UNITS sampleIntervalTimeUnits,
  unsigned long
                     maxPreTriggerSamples,
  unsigned long
                     maxPostTriggerSamples,
  short
                     autoStop,
  unsigned long
                     downSampleRatio,
  PS5000A_RATIO_MODE downSampleRatioMode,
  unsigned long
                    overviewBufferSize
)
```

This function tells the oscilloscope to start collecting data in <u>streaming mode</u>. When data has been collected from the device it is <u>downsampled</u> if necessary and then delivered to the application. Call <u>ps5000aGetStreamingLatestValues</u> to retrieve the data. See <u>Using streaming mode</u> for a step-by-step guide to this process.

When a trigger is set, the total number of samples stored in the driver is the sum of maxPreTriggerSamples and maxPostTriggerSamples. If autoStop is false then this will become the maximum number of samples without downsampling.

| Applicability | Streaming mode                                                                                                    |
|---------------|----------------------------------------------------------------------------------------------------|
| Arguments     | handle, the handle of the required device.                                                                                                    |
|               | * sampleInterval, on entry, the requested time interval between samples; on exit, the actual time interval used.                                                                                          |
|               | sampleIntervalTimeUnits, the unit of time used for sampleInterval. Use one of these values:  PS5000A_FS PS5000A_PS PS5000A_NS PS5000A_US PS5000A_MS PS5000A_MS PS5000A_S                                  |
|               | maxPreTriggerSamples, the maximum number of raw samples before a trigger event for each enabled channel. If no trigger condition is set this argument is ignored.                                         |
|               | maxPostTriggerSamples, the maximum number of raw samples after a trigger event for each enabled channel. If no trigger condition is set, this argument states the maximum number of samples to be stored. |
|               | autoStop, a flag that specifies if the streaming should stop when all of maxSamples have been captured.                                                                                                   |
|               | downSampleRatio: see <a href="mailto:ps_ps5000aGetValues">ps5000aGetValues</a> downSampleRatioMode: see <a href="mailto:ps5000aGetValues">ps5000aGetValues</a>                                            |
|               |                                                                                                    |
|               |                                                                                                    |

|   | overviewBufferSize, the size of the overview buffers. These are        |
|---|------------------------------------------------------------------------|
|   | temporary buffers used for storing the data before returning it to the |
| l | application. The size is the same as the bufferLth value passed        |
| l | to ps5000aSetDataBuffer.                                               |

| Returns | PICO_OK                         |
|---------|---------------------------------|
|         | PICO_INVALID_HANDLE             |
|         | PICO_ETS_MODE_SET               |
|         | PICO_USER_CALLBACK              |
|         | PICO_NULL_PARAMETER             |
|         | PICO_INVALID_PARAMETER          |
|         | PICO_STREAMING_FAILED           |
|         | PICO_NOT_RESPONDING             |
|         | PICO_POWER_SUPPLY_CONNECTED     |
|         | PICO_POWER_SUPPLY_NOT_CONNECTED |
|         | PICO_TRIGGER_ERROR              |
|         | PICO_INVALID_SAMPLE_INTERVAL    |
|         | PICO_INVALID_BUFFER             |
|         | PICO_DRIVER_FUNCTION            |
|         | PICO_FW_FAIL                    |
|         | PICO_MEMORY                     |
|         |                                 |

## 2.1.9.40 ps5000aSetBandwidthFilter

```
PICO_STATUS ps5000aSetBandwidthFilter (
    short handle,
    PS5000A_CHANNEL channel,
    PS5000A_BANDWIDTH_LIMITER bandwidth
);
```

This function specifies the bandwidth limit.

| Applicability  | All modes. 4-channel models only.                                                                                                    |
|----------------|----------------------------------------------------------------------------------------------------|
| Arguments      | handle, the handle of the required device                                                                                                    |
|                | channel, the channel to be configured. The values are:  PS5000A_CHANNEL_A: Channel A input  PS5000A_CHANNEL_B: Channel B input  PS5000A_CHANNEL_C: Channel C input  PS5000A_CHANNEL_D: Channel D input  bandwidth, the bandwidth is either PS5000A_BW_FULL or  PS5000A_BW_20MHZ |
| <u>Returns</u> | PICO_OK PICO_INVALID_HANDLE PICO_INVALID_CHANNEL PICO_INVALID_BANDWIDTH                                                                                                    |

## 2.1.9.41 ps5000aSetChannel

This function specifies whether an input channel is to be enabled, its input coupling type, voltage range, analog offset and bandwidth limit.

| Applicability | All modes                                                                                                    |
|---------------|----------------------------------------------------------------------------------------------------|
| Arguments     | handle, the handle of the required device                                                                                                    |
|               | channel, the channel to be configured. The values are:                                                                                                    |
|               | PS5000A_CHANNEL_A: Channel A input                                                                                                    |
|               | PS5000A_CHANNEL_B: Channel B input                                                                                                    |
|               | PS5000A_CHANNEL_C: Channel C input                                                                                                    |
|               | PS5000A_CHANNEL_D: Channel D input                                                                                                    |
|               | enabled, whether or not to enable the channel. The values are:  TRUE: enable  FALSE: do not enable                                                                                                    |
|               | type, the impedance and coupling type. The values are:  PS5000A_AC: 1 megohm impedance, AC coupling. The channel accepts input frequencies from about 1 hertz up to its maximum  -3 dB analog bandwidth.  PS5000A_DC: 1 megohm impedance, DC coupling. The scope accepts all input frequencies from zero (DC) up to its maximum |
|               | -3 dB analog bandwidth.                                                                                                    |
|               | range, the input voltage range:                                                                                                    |
|               | PS5000A_10MV: ±10 mV                                                                                                    |
|               | PS5000A_20MV: ±20 mV                                                                                                    |
|               | PS5000A_50MV: ±50 mV                                                                                                    |
|               | PS5000A_100MV: ±100 mV                                                                                                    |
|               | PS5000A_200MV: ±200 mV                                                                                                    |
|               | PS5000A_500MV: ±500 mV PS5000A 1V: ±1 V                                                                                                    |
|               | PS5000A_1V: ±1 V<br>PS5000A_2V: ±2 V                                                                                                    |
|               | PS5000A_5V: ±5 V                                                                                                    |
|               | PS5000A_10V: ±10 V                                                                                                    |
|               | PS5000A_20V: ±20 V                                                                                                    |
|               | analogueOffset, a voltage to add to the input channel before                                                                                                    |
|               | digitization. The allowable range of offsets depends on the input                                                                                                    |
|               | range selected for the channel, as obtained from                                                                                                    |
|               | ps5000aGetAnalogueOffset.                                                                                                    |

| Returns | PICO_OK                      |
|---------|------------------------------|
|         | PICO_USER_CALLBACK           |
|         | PICO_INVALID_HANDLE          |
|         | PICO_INVALID_CHANNEL         |
|         | PICO_INVALID_VOLTAGE_RANGE   |
|         | PICO_INVALID_COUPLING        |
|         | PICO INVALID ANALOGUE OFFSET |
|         | PICO_DRIVER_FUNCTION         |

#### 2.1.9.42 ps5000aSetDataBuffer

```
PICO_STATUS ps5000aSetDataBuffer (

short handle,
PS5000A_CHANNEL channel,
short * buffer,
long bufferLth,
unsigned long segmentIndex,
PS5000A_RATIO_MODE mode
)
```

This function tells the driver where to store the data, either unprocessed or <u>downsampled</u>, that will be returned after the next call to one of the GetValues functions. The function allows you to specify only a single buffer, so for aggregation mode, which requires two buffers, you need to call <u>ps5000aSetDataBuffers</u> instead.

You must allocate memory for the buffer before calling this function.

| Applicability | Block, rapid block and streaming modes. All downsampling modes      |  |  |
|---------------|---------------------------------------------------------------------|--|--|
| Applicability | except <u>aggregation</u> .                                         |  |  |
|               |                                                                     |  |  |
| Arguments     | handle, the handle of the required device                           |  |  |
|               |                                                                     |  |  |
|               | channel, the channel you want to use with the buffer. Use one       |  |  |
|               | of these values:                                                    |  |  |
|               | PS5000A_CHANNEL_A                                                   |  |  |
|               | PS5000A_CHANNEL_B                                                   |  |  |
|               | PS5000A_CHANNEL_C                                                   |  |  |
|               | PS5000A CHANNEL D                                                   |  |  |
|               |                                                                     |  |  |
|               | * buffer, the location of the buffer                                |  |  |
|               | Ballel, the location of the bullet                                  |  |  |
|               | bufferLth, the size of the buffer array                             |  |  |
|               | segmentIndex, the number of the memory segment to be used           |  |  |
|               |                                                                     |  |  |
|               |                                                                     |  |  |
|               | mode, the <u>downsampling</u> mode. See <u>ps5000aGetValues</u> for |  |  |
|               | the available modes, but note that a single call to                 |  |  |
|               | ps5000aSetDataBuffer can only associate one buffer with one         |  |  |
|               | downsampling mode. If you intend to call ps5000aGetValues with      |  |  |
|               | more than one downsampling mode activated, then you must call       |  |  |
|               | ps5000aSetDataBuffer several times to associate a separate buffer   |  |  |
|               | with each downsampling mode.                                        |  |  |
| Returns       | PICO OK                                                             |  |  |
| Returns       | PICO_OK PICO_INVALID_HANDLE PICO INVALID CHANNEL                    |  |  |
|               |                                                                     |  |  |
|               | PICO_RATIO_MODE_NOT_SUPPORTED                                       |  |  |
|               | PICO_SEGMENT_OUT_OF_RANGE                                           |  |  |
|               | PICO_SEGMENI_OUI_OF_RANGE<br>PICO_DRIVER_FUNCTION                   |  |  |
|               | PICO_INVALID_PARAMETER                                              |  |  |
|               | 1 100_111111111111111111111111111111111                             |  |  |
|               |                                                                     |  |  |

#### 2.1.9.43 ps5000aSetDataBuffers

```
PICO_STATUS ps5000aSetDataBuffers
  short
                          handle,
                          channel,
  PS5000A_CHANNEL
                          * bufferMax,
  short
                          * bufferMin,
  short
  long
                          bufferLth,
  unsigned long
                          segmentIndex,
  PS5000A_RATIO_MODE
                         mode
)
```

This function tells the driver the location of one or two buffers for receiving data. You need to allocate memory for the buffers before calling this function. If you do not need two buffers, because you are not using <u>aggregate</u> mode, then you can optionally use <u>ps5000aSetDataBuffer</u> instead.

| Applicability | Block and streaming modes with aggregation.                                                                                                    |  |  |
|---------------|----------------------------------------------------------------------------------------------------|--|--|
| Arguments     | handle, the handle of the required device.                                                                                                    |  |  |
|               | channel, the channel for which you want to set the buffers. Use one of these constants:  PS5000A_CHANNEL_A PS5000A_CHANNEL_B PS5000A_CHANNEL_C PS5000A_CHANNEL_C PS5000A_CHANNEL_D  * bufferMax, a buffer to receive the maximum data values in aggregation mode, or the non-aggregated values otherwise.  * bufferMin, a buffer to receive the minimum aggregated data values. Not used in other downsampling modes.  bufferLth, the size of the bufferMax and bufferMin arrays.  segmentIndex, the number of the memory segment to be used mode: see ps5000aGetValues |  |  |
| Returns       | PICO_OK PICO_INVALID_HANDLE PICO_INVALID_CHANNEL PICO_RATIO_MODE_NOT_SUPPORTED PICO_SEGMENT_OUT_OF_RANGE PICO_DRIVER_FUNCTION PICO_INVALID_PARAMETER                                                                                                    |  |  |

#### 2.1.9.44 ps5000aSetDeviceResolution

This function sets the new resolution. When using 12 bits or more the memory is halved. When using 15-bit resolution only 2 channels can be enabled to capture data, and when using 16-bit resolution only one channel is available. If resolution is changed, any data captured that has not been saved will be lost. If ps5000aSetChannel is not called, ps5000aRunBlock and ps5000aRunStreaming may fail.

| Applicability | All modes                                                                                                    |  |
|---------------|----------------------------------------------------------------------------------------------------|--|
| Arguments     | * handle, on exit, the result of the attempt to open a scope:  -1 : if the scope fails to open 0 : if no scope is found > 0 : a number that uniquely identifies the scope If a valid handle is returned, it must be used in all subsequent calls to API functions to identify this scope.  resolution, determines the resolution of the device when opened, the available values are one of the PS5000A_DEVICE_RESOLUTION.  If resolution is out of range the device will return PICO_INVALID_DEVICE_RESOLUTION. |  |
| Returns       | PICO_OK PICO_INVALID_DEVICE_RESOLUTION PICO_OS_NOT_SUPPORTED PICO_OPEN_OPERATION_IN_PROGRESS PICO_EEPROM_CORRUPT PICO_KERNEL_DRIVER_TOO_OLD PICO_FPGA_FAIL PICO_MEMORY_CLOCK_FREQUENCY PICO_FW_FAIL PICO_MAX_UNITS_OPENED PICO_NOT_FOUND (if the specified unit was not found) PICO_NOT_RESPONDING PICO_MEMORY_FAIL PICO_ANALOG_BOARD PICO_CONFIG_FAIL_AWG PICO_INITIALISE_FPGA PICO_POWER_SUPPLY_NOT_CONNECTED                                                                                                  |  |

#### 2.1.9.45 ps5000aSetEts

This function is used to enable or disable <u>ETS</u> (equivalent-time sampling) and to set the ETS parameters. See <u>ETS overview</u> for an explanation of ETS mode.

| Applicability | Block mode                                                                                                    |  |  |
|---------------|----------------------------------------------------------------------------------------------------|--|--|
| Arguments     | handle, the handle of the required device                                                                                                    |  |  |
|               | mode, the ETS mode. Use one of these values:  PS5000A_ETS_OFF: disables ETS  PS5000A_ETS_FAST: enables ETS and provides etsCycles of data, which may contain data from previously returned cycles  PS5000A_ETS_SLOW: enables ETS and provides fresh data every etsCycles. This mode takes longer to provide each data set, but the data sets are more stable and are guaranteed to contain only new data. |  |  |
|               | etsCycles, the number of cycles to store: the computer can then select etsInterleave cycles to give the most uniform spread of samples.  Range: between two and five times the value of etsInterleave, and not more than either:  PS5242A_MAX_ETS_CYCLES  PS5243A_MAX_ETS_CYCLES  PS5244A_MAX_ETS_CYCLES                                                                                                  |  |  |
|               | etsInterleave, the number of waveforms to combine into a single ETS capture.  Maximum value is either:  PS5242A_MAX_INTERLEAVE  PS5243A_MAX_INTERLEAVE  PS5244A_MAX_INTERLEAVE                                                                                                    |  |  |
|               | * sampleTimePicoseconds, on exit, the effective sampling interval of the ETS data. For example, if the captured sample time is 4 ns and etsInterleave is 10, then the effective sample time in ETS mode is 400 ps.                                                                                                    |  |  |
| Returns       | PICO_OK PICO_USER_CALLBACK PICO_INVALID_HANDLE PICO_INVALID_PARAMETER PICO_DRIVER_FUNCTION                                                                                                    |  |  |

#### 2.1.9.46 ps5000aSetEtsTimeBuffer

This function tells the driver where to find your application's ETS time buffers. These buffers contain the 64-bit timing information for each ETS sample after you run a <u>block-mode</u> ETS capture.

| Applicability  | ETS mode only.                                                                                                    |  |
|----------------|----------------------------------------------------------------------------------------------------|--|
|                | If your programming language does not support 64-bit data, use the 32-bit version <a href="mailto:pss5000aSetEtsTimeBuffers">ps5000aSetEtsTimeBuffers</a> instead. |  |
| Arguments      | handle, the handle of the required device                                                                                                    |  |
|                | * buffer, an array of 64-bit words, each representing the time in picoseconds at which the sample was captured                                                     |  |
|                | bufferLth, the size of the buffer array                                                                                                    |  |
| <u>Returns</u> | PICO_OK PICO_INVALID_HANDLE PICO_NULL_PARAMETER PICO_DRIVER_FUNCTION                                                                                               |  |

#### 2.1.9.47 ps5000aSetEtsTimeBuffers

This function tells the driver where to find your application's ETS time buffers. These buffers contain the timing information for each ETS sample after you run a <a href="block-mode">block-mode</a> ETS capture. There are two buffers containing the upper and lower 32-bit parts of the timing information, to allow programming languages that do not support 64-bit data to retrieve the timings.

| Applicability  | ETS mode only.                                                                                                    |  |
|----------------|----------------------------------------------------------------------------------------------------|--|
|                | If your programming language supports 64-bit data then you can use <a href="mailto:ps_5000aSetEtsTimeBuffer">ps_5000aSetEtsTimeBuffer</a> instead. |  |
| Arguments      | handle, the handle of the required device                                                                                                    |  |
|                | * timeUpper, an array of 32-bit words, each representing the upper 32 bits of the time in picoseconds at which the sample was captured             |  |
|                | * timeLower, an array of 32-bit words, each representing the lower 32 bits of the time in picoseconds at which the sample was captured             |  |
|                | bufferLth, the size of the timeUpper and timeLower arrays                                                                                          |  |
| <u>Returns</u> | PICO_OK PICO_INVALID_HANDLE PICO_NULL_PARAMETER PICO_DRIVER_FUNCTION                                                                               |  |

#### 2.1.9.48 ps5000aSetNoOfCaptures

This function sets the number of captures to be collected in one run of <u>rapid block</u> <u>mode</u>. If you do not call this function before a run, the driver will capture only one waveform. Once a value has been set, the value remains constant unless changed.

| Applicability | Rapid block mode                                                        |  |
|---------------|-------------------------------------------------------------------------|--|
| Arguments     | handle, the handle of the device                                        |  |
|               | Captures, the number of waveforms to capture in one run                 |  |
| Returns       | PICO_OK PICO_INVALID_HANDLE PICO_INVALID_PARAMETER PICO_DRIVER_FUNCTION |  |

#### 2.1.9.49 ps5000aSetPulseWidthQualifier

```
PICO_STATUS ps5000aSetPulseWidthQualifier (

short handle,
    PS5000A_PWQ_CONDITIONS * conditions,
    short nConditions,
    PS5000A_THRESHOLD_DIRECTION direction,
    unsigned long lower,
    unsigned long upper,
    PS5000A_PULSE_WIDTH_TYPE type
)
```

This function sets up pulse-width qualification, which can be used on its own for pulse-width triggering or combined with window triggering to produce more complex triggers. The pulse-width qualifier is set by defining one or more structures that are then ORed together. Each structure is itself the AND of the states of one or more of the inputs. This AND-OR logic allows you to create any possible Boolean function of the scope's inputs.

| Applicability | All modes                                                                                                    |
|---------------|----------------------------------------------------------------------------------------------------|
| Arguments     | handle, the handle of the required device                                                                                                    |
|               | * conditions, an array of <a href="PS5000A_PWQ_CONDITIONS">PWQ_CONDITIONS</a> structures specifying the conditions that should be applied to each channel. In the simplest case, the array consists of a single element. When there are several elements, the overall trigger condition is the logical OR of all the elements. If conditions is NULL then the pulse-width qualifier is not used.                                                                                                    |
|               | nConditions, the number of elements in the conditions array. If nConditions is zero then the pulse-width qualifier is not used. Range: 0 to <a href="mailto:ps5000a_max_pulse_width_Qualifier_count">ps5000a_max_pulse_width_Qualifier_count</a> .                                                                                                    |
|               | direction, the direction of the signal required for the pulse width trigger to fire. See <a href="PS5000A_THRESHOLD_DIRECTION constants">PS5000A_THRESHOLD_DIRECTION constants</a> for the list of possible values. Each channel of the oscilloscope (except the EXT input) has two thresholds for each direction—for example, <a href="PS5000A_RISING">PS5000A_RISING</a> and <a href="PS5000A_RISING">PS5000A_RISING</a> LOWER—so that one can be used for the pulse-width qualifier and the other for the level trigger. The driver will not let you use the same threshold for both triggers; so, for example, you cannot use <a href="PS5000A_RISING">PS5000A_RISING</a> as the direction argument for both <a href="ps5000aSetTriggerConditions">ps5000aSetTriggerConditions</a> and <a href="ps5000aSetPulseWidthQualifier">ps5000aSetPulseWidthQualifier</a> at the same time. There is no such restriction when using window triggers. |
|               | lower, the lower limit of the pulse-width counter with relation to number of samples captured on the device.                                                                                                    |
|               | upper, the upper limit of the pulse-width counter with relation to number of samples captured on the device. This parameter is used only when the type is set to <a href="PS5000A_PW_TYPE_IN_RANGE">PS5000A_PW_TYPE_OUT_OF_RANGE</a> .                                                                                                    |

| Augumento | the pulse width type and of these constants.                       |  |  |
|-----------|--------------------------------------------------------------------|--|--|
| Arguments | type, the pulse-width type, one of these constants:                |  |  |
|           | PS5000A_PW_TYPE_NONE: do not use the pulse width qualifier         |  |  |
|           | PS5000A_PW_TYPE_LESS_THAN: pulse width less than lower             |  |  |
|           | PS5000A_PW_TYPE_GREATER_THAN: pulse width greater than             |  |  |
|           | lower                                                              |  |  |
|           | <pre>PS5000A_PW_TYPE_IN_RANGE: pulse width between lower and</pre> |  |  |
|           | upper                                                              |  |  |
|           | PS5000A_PW_TYPE_OUT_OF_RANGE: pulse width not between              |  |  |
|           | lower and upper                                                    |  |  |
| Returns   | PICO_OK                                                            |  |  |
|           | PICO INVALID HANDLE                                                |  |  |
|           | PICO USER CALLBACK                                                 |  |  |
|           | PICO CONDITIONS                                                    |  |  |
|           | PICO_PULSE_WIDTH_QUALIFIER                                         |  |  |
|           | PICO DRIVER FUNCTION                                               |  |  |
|           |                                                                    |  |  |
|           |                                                                    |  |  |

#### 2.1.9.49.1 ps5000a\_PWQ\_CONDITIONS structure

A structure of this type is passed to <u>ps5000aSetPulseWidthQualifier</u> in the conditions argument to specify the trigger conditions. It is defined as follows:

```
typedef struct tPS5000APwqConditions
{
   PS5000A_TRIGGER_STATE channelA;
   PS5000A_TRIGGER_STATE channelB;
   PS5000A_TRIGGER_STATE channelC;
   PS5000A_TRIGGER_STATE channelD;
   PS5000A_TRIGGER_STATE external;
   PS5000A_TRIGGER_STATE aux;
} PS5000A_PWQ_CONDITIONS
```

Each structure is the logical AND of the states of the scope's inputs. The <a href="mailto:ps5000aSetPulseWidthQualifier">ps5000aSetPulseWidthQualifier</a> function can OR together a number of these structures to produce the final pulse width qualifier, which can therefore be any possible Boolean function of the scope's inputs.

The structure is byte-aligned. In C++, for example, you should specify this using the  $\#pragma\ pack()$  instruction.

| Applicability | All models                                                                                                    |  |
|---------------|----------------------------------------------------------------------------------------------------|--|
| Elements      | channelA, channelB, channelC*, channelD*, external: the type of condition that should be applied to each channel. Use these constants: -  PS5000A_CONDITION_DONT_CARE PS5000A_CONDITION_TRUE PS5000A_CONDITION_FALSE       |  |
|               | The channels that are set to PS5000A_CONDITION_TRUE or PS5000A_CONDITION_FALSE must all meet their conditions simultaneously to produce a trigger. Channels set to PS5000A_CONDITION_DONT_CARE are ignored.  aux: not used |  |

<sup>\*</sup>Note: applicable to 4-channel analog devices only.

#### 2.1.9.50 ps5000aSetSigGenArbitrary

```
PICO STATUS ps5000aSetSigGenArbitrary
  short
                              handle,
  long
                              offsetVoltage,
  unsigned long
                              pkToPk,
  unsigned long
                              startDeltaPhase,
  unsigned long
                             stopDeltaPhase,
  unsigned long
                             deltaPhaseIncrement,
  unsigned long
                             dwellCount,
  short
                              * arbitraryWaveform,
  long
                              arbitraryWaveformSize,
  PS5000A SWEEP TYPE
                              sweepType,
  PS5000A_EXTRA_OPERATIONS operation,
  PS5000A_INDEX_MODE
                              indexMode,
  unsigned long
                              shots,
  unsigned long sweeps,
PS5000A_SIGGEN_TRIG_TYPE triggerType,
  PS5000A_SIGGEN_TRIG_SOURCE triggerSource,
  short
                              extInThreshold
```

This function programs the signal generator to produce an arbitrary waveform.

The arbitrary waveform generator uses direct digital synthesis (DDS). It maintains a phase accumulator of *phaseAccumulatorSize* bits (see parameter table below) that indicates the present location in the waveform. The top *bufferAddressWidth* bits of the counter are used as an index into a buffer containing the arbitrary waveform. The remaining bits act as the fractional part of the index, enabling high-resolution control of output frequency and allowing the generation of lower frequencies.

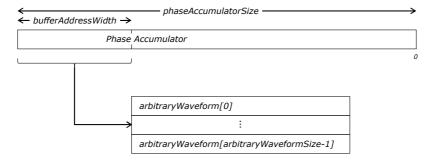

The generator steps through the waveform by adding a *deltaPhase* value between 1 and  $2^{phaseAccumulatorSize}$ -1 to the phase accumulator every clock period (*dacPeriod*). If the *deltaPhase* is constant, the generator produces a waveform at a constant frequency that can be calculated as follows:

$$outputFrequency = \left(\frac{dacFrequency}{arbitraryWaveformSize} \times \frac{deltaPhase}{2^{(phaseAccumulatorSize-bufferAddressWidth)}}\right)$$

It is also possible to sweep the frequency by continually modifying the *deltaPhase*. This is done by setting up a *deltaPhaseIncrement* that the oscilloscope adds to the *deltaPhase* at specified intervals.

| Parameter                    | PicoScope 5000 Series |
|------------------------------|-----------------------|
| phaseAccumulatorSize         | 32 bits               |
| bufferAddressWidth           | 16 bits               |
| dacFrequency                 | 200 MHz               |
| dacPeriod (= 1/dacFrequency) | 5 ns                  |

## **Applicability**

All modes. B models only.

#### **Arguments**

handle, the handle of the required device

offsetVoltage, the voltage offset, in microvolts, to be applied to the waveform.

pkToPk, the peak-to-peak voltage, in microvolts, of the waveform signal.

Note that if the signal voltages described by the combination of offsetVoltage and pkToPk extend outside the voltage range of the signal generator, the output waveform will be clipped.

startDeltaPhase, the initial value added to the phase accumulator as the generator begins to step through the waveform buffer.

stopDeltaPhase, the final value added to the phase accumulator before the generator restarts or reverses the sweep.

deltaPhaseIncrement, the amount added to the delta phase value every time the dwellCount period expires. This determines the amount by which the generator sweeps the output frequency in each dwell period.

dwellCount, the time, in 50 ns steps, between successive additions of deltaPhaseIncrement to the delta phase accumulator. This determines the rate at which the generator sweeps the output frequency.

Minimum value: PS5000A\_MIN\_DWELL\_COUNT

\* arbitraryWaveform, a buffer that holds the waveform pattern as a set of samples equally spaced in time. If pkToPk is set to its maximum (4 V) and offsetVoltage is set to 0, then a sample of -32768 corresponds to -2 V, and +32767 to +2 V.

arbitraryWaveformSize, the size of the arbitrary waveform buffer, in samples, from MIN\_SIG\_GEN\_BUFFER\_SIZE to MAX\_SIG\_GEN\_BUFFER\_SIZE or PS5444B\_MAX\_SIG\_GEN\_BUFFER\_SIZE.

sweepType, determines whether the startDeltaPhase is swept up to the stopDeltaPhase, or down to it, or repeatedly swept up and down. Use one of these values: -

PS5000A\_UP PS5000A\_DOWN PS5000A\_UPDOWN

|           | PS5000A_DOWNUP                                                                                                    |                                                                                                    |
|-----------|----------------------------------------------------------------------------------------------------|----------------------------------------------------------------------------------------------------|
| Arguments | operation, the type of waveform to be produced, specified of the following enumerated types:                                                                                                    |                                                                                                    |
|           | PS5000A_ES_OFF,                                                                                                    | normal signal generator operation specified by wavetype.                                            |
|           | PS5000A_WHITENOISE,                                                                                                    | the signal generator produces white noise and ignores all settings except pkToPk and offsetVoltage. |
|           | PS5000A_PRBS,                                                                                                    | produces a random bitstream with a bit rate specified by the start and stop frequency.              |
|           |                                                                                                    | he signal will be formed from the gle, and dual index modes are possible.                           |
|           | shots, see ps5000aSigGen sweeps, see ps5000aSigGen triggerType, see ps5000a triggerSource, see ps500 extInThreshold, see ps500                                                                                                    | <u>nBuiltIn</u><br>SigGenBuiltIn<br>10aSigGenBuiltIn                                                |
| Returns   | PICO_OK PICO_AWG_NOT_SUPPORTED PICO_POWER_SUPPLY_CONNI PICO_POWER_SUPPLY_NOT_OPICO_BUSY PICO_INVALID_HANDLE PICO_SIG_GEN_PARAM PICO_SHOTS_SWEEPS_WARNI PICO_NOT_RESPONDING PICO_WARNING_EXT_THRESI PICO_NO_SIGNAL_GENERATOPICO_SIGGEN_OFFSET_VOLOPICO_SIGGEN_PK_TO_PK PICO_SIGGEN_OUTPUT_OVEN PICO_DRIVER_FUNCTION PICO_SIGGEN_WAVEFORM_SI | CONNECTED  ING  HOLD_CONFLICT  DR  FAGE  R_VOLTAGE                                                  |

#### 2.1.9.50.1 AWG index modes

The <u>arbitrary waveform generator</u> supports **single** and **dual** index modes to help you make the best use of the waveform buffer.

**Single mode.** The generator outputs the raw contents of the buffer repeatedly. This mode is the only one that can generate asymmetrical waveforms. You can also use this mode for symmetrical waveforms, but the dual mode makes more efficient use of the buffer memory.

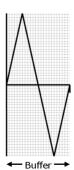

**Dual mode.** The generator outputs the contents of the buffer from beginning to end, and then does a second pass in the reverse direction through the buffer. This allows you to specify only the first half of a waveform with twofold symmetry, such as a Gaussian function, and let the generator fill in the other half.

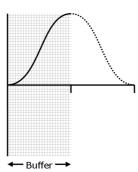

#### 2.1.9.51 ps5000aSetSigGenBuiltIn

```
PICO_STATUS ps5000aSetSigGenBuiltIn
  short
                              handle,
  long
                              offsetVoltage,
  unsigned long
                              pkToPk,
  PS5000A_WAVE_TYPE
                              waveType,
  float
                              startFrequency,
  float
                              stopFrequency,
  float
                              increment,
  float
                              dwellTime,
  PS5000A SWEEP TYPE
                              sweepType,
  PS5000A EXTRA OPERATIONS
                              operation,
  unsigned long
                              shots,
  unsigned long
                              sweeps,
  PS5000A_SIGGEN_TRIG_TYPE
                              triggerType,
  PS5000A_SIGGEN_TRIG_SOURCE triggerSource,
  short
                              extInThreshold
)
```

This function sets up the signal generator to produce a signal from a list of built-in waveforms. If different start and stop frequencies are specified, the device will sweep either up, down or up and down.

| Applicability | All models                                                                                                    |
|---------------|----------------------------------------------------------------------------------------------------|
| Arguments     | handle, the handle of the required device                                                                                                    |
|               | offsetVoltage, the voltage offset, in microvolts, to be applied to the waveform                                                                                                    |
|               | pkToPk, the peak-to-peak voltage, in microvolts, of the waveform signal.  Note that if the signal voltages described by the combination of offsetVoltage and pkToPk extend outside the voltage range of the signal generator, the output waveform will be clipped.                                                                                                    |
|               | waveType, the type of waveform to be generated.  PS5000A_SINE sine wave  PS5000A_SQUARE square wave  PS5000A_TRIANGLE triangle wave  PS5000A_DC_VOLTAGE DC voltage  The following waveTypes apply to B models only.  PS5000A_RAMP_UP rising sawtooth  PS5000A_RAMP_DOWN falling sawtooth  PS5000A_SINC sin (x)/x  PS5000A_GAUSSIAN Gaussian  PS5000A_HALF_SINE half (full-wave rectified) sine  startFrequency, the frequency that the signal generator will initially produce. For allowable values see  PS5000A_SINE_MAX_FREQUENCY and related values. |

| Arguments | stopFrequency,                                                      | the frequency at which the sweep reverses direction or returns to the initial frequency                                                                                                    |
|-----------|---------------------------------------------------------------------|----------------------------------------------------------------------------------------------------|
|           | increment,                                                          | the amount of frequency increase or decrease in sweep mode                                                                                                    |
|           | dwellTime,                                                          | the time for which the sweep stays at each frequency, in seconds                                                                                                    |
|           | sweepType,                                                          | whether the frequency will sweep from startFrequency to stopFrequency, or in the opposite direction, or repeatedly reverse direction. Use one of these constants:                                                            |
|           | 1 -                                                                 | rpe of waveform to be produced, specified by one of trated types (B models only):                                                                                                    |
|           | PS5000A_WHITE and ignores all seps5000A_PRBS,                       | F, normal signal generator operation specified by wavetype.  NOISE, the signal generator produces white noise ettings except pkToPk and offsetVoltage. produces a random bitstream with a bit rate start and stop frequency. |
|           | 1PS5000A_M<br>waveform to be p<br>zero.<br>PS5000A_SHOT_            | quency as specified by sweeps  AX_SWEEPS_SHOTS: the number of cycles of the produced after a trigger event. sweeps must be  SWEEP_TRIGGER_CONTINUOUS_RUN: start and after trigger occurs                                     |
|           | 1PS5000A_MA<br>the frequency aft<br>shots must be:<br>PS5000A_SHOT_ | er of cycles specified by shots  X_SWEEPS_SHOTS: the number of times to sweep er a trigger event, according to sweepType. zero.  SWEEP_TRIGGER_CONTINUOUS_RUN: start a ue after trigger occurs                               |
|           | triggerType, the generator:                                         | type of trigger that will be applied to the signal                                                                                                    |
|           | PS5000A_SIGGE<br>PS5000A_SIGGE<br>PS5000A_SIGGE<br>PS5000A_SIGGE    | N_FALLING trigger on falling edge<br>N_GATE_HIGH run while trigger is high                                                                                                    |
| Arguments | triggerSource,                                                      | the source that will trigger the signal generator.                                                                                                    |
|           |                                                                     |                                                                                                    |

PS5000A\_SIGGEN\_NONE run without waiting for trigger PS5000A\_SIGGEN\_SCOPE\_TRIG use scope trigger PS5000A\_SIGGEN\_EXT\_IN use EXT input PS5000A\_SIGGEN\_SOFT\_TRIG wait for software trigger provided by ps5000aSigGenSoftwareContr ol PS5000A SIGGEN TRIGGER RAW reserved If a trigger source other than P5000A\_SIGGEN\_NONE is specified, then either shots or sweeps, but not both, must be non-zero. extInThreshold, used to set trigger level for external trigger. **Returns** PICO OK PICO\_BUSY PICO\_POWER\_SUPPLY\_CONNECTED PICO\_POWER\_SUPPLY\_NOT\_CONNECTED PICO INVALID HANDLE PICO\_SIG\_GEN\_PARAM PICO\_SHOTS\_SWEEPS\_WARNING PICO\_NOT\_RESPONDING PICO\_WARNING\_AUX\_OUTPUT\_CONFLICT PICO WARNING EXT THRESHOLD CONFLICT PICO\_NO\_SIGNAL\_GENERATOR PICO\_SIGGEN\_OFFSET\_VOLTAGE PICO\_SIGGEN\_PK\_TO\_PK PICO\_SIGGEN\_OUTPUT\_OVER\_VOLTAGE PICO\_DRIVER\_FUNCTION PICO\_SIGGEN\_WAVEFORM\_SETUP\_FAILED PICO\_NOT\_RESPONDING

#### 2.1.9.52 ps5000aSetSimpleTrigger

```
PICO_STATUS ps5000aSetSimpleTrigger (

short handle,
short enable,

PS5000A_CHANNEL source,
threshold,
PS5000A_THRESHOLD_DIRECTION direction,
unsigned long delay,
short autoTrigger_ms
)
```

This function simplifies arming the trigger. It supports only the LEVEL trigger types and does not allow more than one channel to have a trigger applied to it. Any previous pulse width qualifier is cancelled.

| Applicability  | All modes                                                                                                    |
|----------------|----------------------------------------------------------------------------------------------------|
| Arguments      | handle: the handle of the required device.                                                                                                    |
|                | enable: zero to disable the trigger, any non-zero value to set the trigger.                                                                                                    |
|                | source: the channel on which to trigger.                                                                                                    |
|                | threshold: the ADC count at which the trigger will fire.                                                                                                    |
|                | direction: the direction in which the signal must move to cause a trigger. The following directions are supported: ABOVE, BELOW, RISING, FALLING and RISING_OR_FALLING.                                                                                                    |
|                | delay, the time between the trigger occurring and the first sample. For example, if delay=100 then the scope would wait 100 sample periods before sampling. At a <u>timebase</u> of 500 MS/s, or 2 ns per sample, the total delay would then be 100 x 2 ns = 200 ns. Range: 0 to $\underline{\text{MAX\_DELAY\_COUNT}}.$ |
|                | autoTrigger_ms: the number of milliseconds the device will wait if no trigger occurs. If this is set to zero, the scope device will wait indefinitely for a trigger.                                                                                                    |
| <u>Returns</u> | PICO_OK PICO_INVALID_CHANNEL PICO_INVALID_PARAMETER PICO_MEMORY PICO_CONDITIONS PICO_INVALID_HANDLE PICO_USER_CALLBACK PICO_DRIVER_FUNCTION                                                                                                    |

#### 2.1.9.53 ps5000aSetTriggerChannelConditions

This function sets up trigger conditions on the scope's inputs. The trigger is defined by one or more <a href="PS5000A\_TRIGGER\_CONDITIONS">PS5000A\_TRIGGER\_CONDITIONS</a> structures that are then ORed together. Each structure is itself the AND of the states of one or more of the inputs. This AND-OR logic allows you to create any possible Boolean function of the scope's inputs.

If complex triggering is not required, use ps5000aSetSimpleTrigger.

| Applicability  | All modes                                                                                                    |  |
|----------------|----------------------------------------------------------------------------------------------------|--|
| Arguments      | handle, the handle of the required device.  * conditions, an array of <a href="PS5000A_TRIGGER_CONDITIONS">PS5000A_TRIGGER_CONDITIONS</a> structures specifying the conditions that should be applied to each channel. In the simplest case, the array consists of a single element. When there is more than one element, the overall trigger condition is the logical OR of all the elements.  nConditions, the number of elements in the conditions array. |  |
|                | If nConditions is zero then triggering is switched off.                                                                                                    |  |
| <u>Returns</u> | PICO_OK PICO_INVALID_HANDLE PICO_USER_CALLBACK PICO_CONDITIONS PICO_MEMORY PICO_DRIVER_FUNCTION                                                                                                    |  |

#### 2.1.9.53.1 PS5000A\_TRIGGER\_CONDITIONS structure

A structure of this type is passed to <u>ps5000aSetTriggerChannelConditions</u> in the conditions argument to specify the trigger conditions, and is defined as follows: -

```
typedef struct tPS5000ATriggerConditions
{
   PS5000A_TRIGGER_STATE channelA;
   PS5000A_TRIGGER_STATE channelB;
   PS5000A_TRIGGER_STATE channelC;
   PS5000A_TRIGGER_STATE channelD;
   PS5000A_TRIGGER_STATE external;
   PS5000A_TRIGGER_STATE aux;
   PS5000A_TRIGGER_STATE pulseWidthQualifier;
} PS5000A_TRIGGER_CONDITIONS
```

Each structure is the logical AND of the states of the scope's inputs. The <a href="mailto:ps5000aSetTriggerChannelConditions">ps5000aSetTriggerChannelConditions</a> function can OR together a number of these structures to produce the final trigger condition, which can be any possible Boolean function of the scope's inputs.

The structure is byte-aligned. In C++, for example, you should specify this using the  $\#pragma\ pack()$  instruction.

| Elements | channelA, channelB, channelC, channelD, external, pulseWidthQualifier: the type of condition that should be                            |
|----------|----------------------------------------------------------------------------------------------------|
|          | applied to each channel. Use these constants:  PS5000A_CONDITION_DONT_CARE PS5000A_CONDITION_TRUE                                      |
|          | PS5000A_CONDITION_FALSE  The channels that are set to PS5000A_CONDITION_TRUE or PS5000A_CONDITION_FALSE must all meet their conditions |
|          | simultaneously to produce a trigger. Channels set to PS5000A_CONDITION_DONT_CARE are ignored.                                          |
|          | aux: not used                                                                                                    |

#### 2.1.9.54 ps5000aSetTriggerChannelDirections

```
PICO_STATUS ps5000aSetTriggerChannelDirections (

short handle,
    PS5000A_THRESHOLD_DIRECTION channelA,
    PS5000A_THRESHOLD_DIRECTION channelB,
    PS5000A_THRESHOLD_DIRECTION channelC;
    PS5000A_THRESHOLD_DIRECTION channelD;
    PS5000A_THRESHOLD_DIRECTION ext,
    PS5000A_THRESHOLD_DIRECTION aux
)
```

This function sets the direction of the trigger for each channel.

| Applicability | All modes                                                                                                    |  |
|---------------|----------------------------------------------------------------------------------------------------|--|
| Arguments     | handle, the handle of the required device                                                                                                    |  |
|               | channelA, channelB, channelC, channelD, ext, the direction in which the signal must pass through the threshold to activate the trigger. See the <u>table</u> below for allowable values. If using a level trigger in conjunction with a pulse-width trigger, see the description of the direction argument to <a href="mailto:ps5000aSetPulseWidthQualifier">ps5000aSetPulseWidthQualifier</a> for more information.  aux: not used |  |
| Returns       | PICO_OK<br>PICO_INVALID_HANDLE                                                                                                    |  |
|               | PICO_USER_CALLBACK<br>PICO_INVALID_PARAMETER                                                                                                    |  |

#### PS5000A\_THRESHOLD\_DIRECTION constants

| PS5000A_ABOVE             | for gated triggers: above the upper threshold               |
|---------------------------|-------------------------------------------------------------|
| PS5000A_ABOVE_LOWER       | for gated triggers: above the lower threshold               |
| PS5000A_BELOW             | for gated triggers: below the upper threshold               |
| PS5000A_BELOW_LOWER       | for gated triggers: below the lower threshold               |
| PS5000A_RISING            | for threshold triggers: rising edge, using upper threshold  |
| PS5000A_RISING_LOWER      | for threshold triggers: rising edge, using lower threshold  |
| PS5000A_FALLING           | for threshold triggers: falling edge, using upper threshold |
| PS5000A_FALLING_LOWER     | for threshold triggers: falling edge, using lower threshold |
| PS5000A_RISING_OR_FALLING | for threshold triggers: either edge                         |
| PS5000A_INSIDE            | for window-qualified triggers: inside window                |
| PS5000A_OUTSIDE           | for window-qualified triggers: outside window               |
| PS5000A_ENTER             | for window triggers: entering the window                    |
| PS5000A_EXIT              | for window triggers: leaving the window                     |
| PS5000A_ENTER_OR_EXIT     | for window triggers: either entering or leaving             |
|                           | the window                                                  |
| PS5000A_POSITIVE_RUNT     | for window-qualified triggers                               |
| PS5000A_NEGATIVE_RUNT     | for window-qualified triggers                               |
| PS5000A_NONE              | no trigger                                                  |

#### 2.1.9.55 ps5000aSetTriggerChannelProperties

This function is used to enable or disable triggering and set its parameters.

| Applicability  | All modes                                                                                                    |
|----------------|----------------------------------------------------------------------------------------------------|
| Arguments      | handle, the handle of the required device.  * channelProperties, a pointer to an array of  TRIGGER_CHANNEL_PROPERTIES structures describing the requested properties. The array can contain a single element describing the properties of one channel, or a number of elements describing several channels. If NULL is passed, triggering is switched off.  nChannelProperties, the size of the channelProperties array. If zero, triggering is switched off.  auxOutputEnable: not used  autoTriggerMilliseconds, the time in milliseconds for which the scope device will wait before collecting data if no trigger event occurs. If this is set to zero, the scope device will wait indefinitely for a trigger. |
| <u>Returns</u> | PICO_OK PICO_INVALID_HANDLE PICO_USER_CALLBACK PICO_TRIGGER_ERROR PICO_MEMORY PICO_INVALID_TRIGGER_PROPERTY PICO_DRIVER_FUNCTION PICO_INVALID_PARAMETER                                                                                                    |

#### 2.1.9.55.1 PS5000A\_TRIGGER\_CHANNEL\_PROPERTIES structure

A structure of this type is passed to <u>ps5000aSetTriggerChannelProperties</u> in the channelProperties argument to specify the trigger mechanism, and is defined as follows: -

The structure is byte-aligned. In C++, for example, you should specify this using the #pragma pack() instruction.

#### **Elements**

thresholdUpper, the upper threshold at which the trigger must fire. This is scaled in 16-bit <u>ADC counts</u> at the currently selected range for that channel.

thresholdUpperHysteresis, the hysteresis by which the trigger must exceed the upper threshold before it will fire. It is scaled in 16-bit counts.

thresholdLower, the lower threshold at which the trigger must fire. This is scaled in 16-bit <u>ADC counts</u> at the currently selected range for that channel.

thresholdLowerHysteresis, the hysteresis by which the trigger must exceed the lower threshold before it will fire. It is scaled in 16-bit counts.

channel, the channel to which the properties apply. This can be one of the four input channels listed under <a href="mailto:ps5000aSetChannel">ps5000aSetChannel</a>, or <a href="mailto:ps5000aSetChannel">PS5000A TRIGGER AUX</a> for the AUX input.

thresholdMode, either a level or window trigger. Use one of these constants: -

PS5000A\_LEVEL PS5000A\_WINDOW

## 2.1.9.56 ps5000aSetTriggerDelay

This function sets the post-trigger delay, which causes capture to start a defined time after the trigger event.

| Applicability  | All modes                                                                                                    |
|----------------|----------------------------------------------------------------------------------------------------|
| Arguments      | handle, the handle of the required device                                                                                                    |
|                | delay, the time between the trigger occurring and the first sample. For example, if $delay=100$ then the scope would wait 100 sample periods before sampling. At a <u>timebase</u> of 500 MS/s, or 2 ns per sample, the total delay would then be 100 x 2 ns = 200 ns. Range: 0 to MAX_DELAY_COUNT |
| <u>Returns</u> | PICO_OK PICO_INVALID_HANDLE PICO_USER_CALLBACK PICO_DRIVER_FUNCTION                                                                                                    |

## $2.1.9.57 \quad ps 5000 a Sig Gen Software Control$

```
PICO_STATUS ps5000aSigGenSoftwareControl
(
   short handle,
   short state
)
```

This function causes a trigger event, or starts and stops gating. It is used when the signal generator is set to SIGGEN\_SOFT\_TRIG.

| Applicability  | Use with <u>ps5000aSetSigGenBuiltIn</u> or <u>ps5000aSetSigGenArbitrary</u> .                                                                         |  |
|----------------|----------------------------------------------------------------------------------------------------|--|
| Arguments      | handle, the handle of the required device                                                                                                    |  |
|                | state, sets the trigger gate high or low when the trigger type is set to either SIGGEN_GATE_HIGH or SIGGEN_GATE_LOW. Ignored for other trigger types. |  |
| <u>Returns</u> | PICO_OK PICO_INVALID_HANDLE PICO_NO_SIGNAL_GENERATOR PICO_SIGGEN_TRIGGER_SOURCE PICO_DRIVER_FUNCTION PICO_NOT_RESPONDING                              |  |

#### 2.1.9.58 ps5000aStop

```
PICO_STATUS ps5000aStop
(
   short handle
)
```

This function stops the scope device from sampling data. If this function is called before a trigger event occurs, the oscilloscope may not contain valid data.

Always call this function after the end of a capture to ensure that the scope is ready for the next capture.

| Applicability | All modes                                                           |
|---------------|---------------------------------------------------------------------|
| Arguments     | handle, the handle of the required device.                          |
|               | PICO_OK PICO_INVALID_HANDLE PICO_USER_CALLBACK PICO_DRIVER_FUNCTION |

#### 2.1.9.59 ps5000aStreamingReady (callback)

```
typedef void (CALLBACK *ps5000aStreamingReady)
 short
               handle,
               noOfSamples,
 long
 unsigned long startIndex,
              overflow,
 short
 unsigned long triggerAt,
              triggered,
 short
 short
               autoStop,
               * pParameter
 void
)
```

This <u>callback</u> function is part of your application. You register it with the driver using <u>ps5000aGetStreamingLatestValues</u>, and the driver calls it back when streaming-mode data is ready. You can then download the data using the <u>ps5000aGetValuesAsync</u> function.

| Applicability | Streaming mode only                                                                                                    |  |  |
|---------------|----------------------------------------------------------------------------------------------------|--|--|
| Arguments     | handle, the handle of the device returning the samples.                                                                                                    |  |  |
|               | noOfSamples, the number of samples to collect.                                                                                                    |  |  |
|               | startIndex, an index to the first valid sample in the buffer. This is the buffer that was previously passed to <a href="mailto:ps5000aSetDataBuffer">ps5000aSetDataBuffer</a> .                                                                    |  |  |
|               | overflow, returns a set of flags that indicate whether an overvoltage has occurred on any of the channels. It is a bit pattern with bit 0 denoting Channel A.                                                                                      |  |  |
|               | <pre>triggerAt, an index to the buffer indicating the location of the<br/>trigger point. This parameter is valid only when triggered is non-<br/>zero.</pre>                                                                                       |  |  |
|               | triggered, a flag indicating whether a trigger occurred. If non-zero, a trigger occurred at the location indicated by triggerAt.                                                                                                    |  |  |
|               | autoStop, the flag that was set in the call to ps5000aRunStreaming.                                                                                                    |  |  |
|               | * pParameter, a void pointer passed from <a href="mailto:ps5000aGetStreamingLatestValues">ps5000aGetStreamingLatestValues</a> . The callback function can write to this location to send any data, such as a status flag, back to the application. |  |  |
| Returns       | nothing                                                                                                    |  |  |

# 2.1.10 Programming examples

Your PicoScope SDK installation includes programming examples in various languages and development environments.

## 2.1.11 Driver status codes

Every function in the ps5000a driver returns a **driver status code** from the following list of PICO\_STATUS values. These definitions can also be found in the file picoStatus.h, which is included in the PicoScope 5000A SDK. Not all codes apply to the PicoScope 5000A SDK.

| Code<br>(hex) | Symbol and meaning                                                                                 |
|---------------|----------------------------------------------------------------------------------------------------|
| 00            | PICO_OK                                                                                            |
|               | The PicoScope is functioning correctly                                                             |
| 01            | PICO_MAX_UNITS_OPENED                                                                              |
|               | An attempt has been made to open more than PS5000A_MAX_UNITS.                                      |
| 02            | PICO MEMORY FAIL                                                                                   |
|               | Not enough memory could be allocated on the host machine                                           |
| 03            | PICO_NOT_FOUND                                                                                     |
|               | No PicoScope could be found                                                                        |
| 04            | PICO_FW_FAIL                                                                                       |
|               | Unable to download firmware                                                                        |
| 05            | PICO_OPEN_OPERATION_IN_PROGRESS                                                                    |
| 06            | PICO_OPERATION_FAILED                                                                              |
| 07            |                                                                                                    |
| 0 7           | PICO_NOT_RESPONDING The Dise Cone is not responding to commands from the DC                        |
| 0.0           | The PicoScope is not responding to commands from the PC                                            |
| 08            | PICO_CONFIG_FAIL The configuration information in the Disections has become consult on its missing |
| 09            | The configuration information in the PicoScope has become corrupt or is missing                    |
| 09            | PICO_KERNEL_DRIVER_TOO_OLD                                                                         |
| 0.7           | The picopp.sys file is too old to be used with the device driver                                   |
| 0A            | PICO_EEPROM_CORRUPT                                                                                |
| 0.7           | The EEPROM has become corrupt, so the device will use a default setting                            |
| 0B            | PICO_OS_NOT_SUPPORTED                                                                              |
| 0.0           | The operating system on the PC is not supported by this driver                                     |
| 0C            | PICO_INVALID_HANDLE                                                                                |
| 0.5           | There is no device with the handle value passed                                                    |
| 0D            | PICO_INVALID_PARAMETER                                                                             |
| 0.0           | A parameter value is not valid                                                                     |
| 0E            | PICO_INVALID_TIMEBASE                                                                              |
| 0.5           | The timebase is not supported or is invalid                                                        |
| OF            | PICO_INVALID_VOLTAGE_RANGE                                                                         |
| 1.0           | The voltage range is not supported or is invalid                                                   |
| 10            | PICO_INVALID_CHANNEL                                                                               |
| 1.1           | The channel number is not valid on this device or no channels have been set                        |
| 11            | PICO_INVALID_TRIGGER_CHANNEL                                                                       |
| 1.0           | The channel set for a trigger is not available on this device                                      |
| 12            | PICO_INVALID_CONDITION_CHANNEL                                                                     |
| 1.0           | The channel set for a condition is not available on this device                                    |
| 13            | PICO_NO_SIGNAL_GENERATOR                                                                           |
| 7.4           | The device does not have a signal generator                                                        |
| 14            | PICO_STREAMING_FAILED                                                                              |
| 4 =           | Streaming has failed to start or has stopped without user request                                  |
| 15            | PICO_BLOCK_MODE_FAILED                                                                             |
| 1.6           | Block failed to start - a parameter may have been set wrongly                                      |
| 16            | PICO_NULL_PARAMETER                                                                                |
|               | A parameter that was required is NULL                                                              |
| 18            | PICO_DATA_NOT_AVAILABLE                                                                            |
|               | No data is available from a run block call                                                         |

| 19  | DIGO CEDING DURED EOO CHAIL                                                              |
|-----|------------------------------------------------------------------------------------------|
| 19  | PICO_STRING_BUFFER_TOO_SMALL The buffer record for the information was too small         |
| 1 7 | The buffer passed for the information was too small                                      |
| 1A  | PICO_ETS_NOT_SUPPORTED ETS is not supported on this device                               |
| 1B  | PICO_AUTO_TRIGGER_TIME_TOO_SHORT                                                         |
|     | The auto trigger time is less than the time it will take to collect the pre-trigger data |
| 1C  | PICO_BUFFER_STALL                                                                        |
|     | The collection of data has stalled as unread data would be overwritten                   |
| 1D  | PICO TOO MANY SAMPLES                                                                    |
| 110 | Number of samples requested is more than available in the current memory segment         |
| 1E  | PICO TOO MANY SEGMENTS                                                                   |
|     | Not possible to create number of segments requested                                      |
| 1F  | PICO_PULSE_WIDTH_QUALIFIER                                                               |
|     | A null pointer has been passed in the trigger function or one of the parameters is out   |
|     | of range                                                                                 |
| 20  | PICO_DELAY                                                                               |
|     | One or more of the hold-off parameters are out of range                                  |
| 21  | PICO SOURCE DETAILS                                                                      |
| -   | One or more of the source details are incorrect                                          |
| 22  | PICO CONDITIONS                                                                          |
|     | One or more of the conditions are incorrect                                              |
| 23  | The driver's thread is currently in the ps5000aReady callback function and therefore     |
|     | the action cannot be carried out                                                         |
| 24  | PICO_DEVICE_SAMPLING                                                                     |
| 2 1 | An attempt is being made to get stored data while streaming. Either stop streaming       |
|     | by calling ps5000aStop, or use ps5000aGetStreamingLatestValues                           |
| 25  | PICO_NO_SAMPLES_AVAILABLE                                                                |
|     | because a run has not been completed                                                     |
| 26  | PICO_SEGMENT_OUT_OF_RANGE                                                                |
| 20  | The memory index is out of range                                                         |
| 27  | PICO_BUSY                                                                                |
| _ ′ | Data cannot be returned yet                                                              |
| 28  | PICO_STARTINDEX_INVALID                                                                  |
| 20  | The start time to get stored data is out of range                                        |
| 29  | PICO_INVALID_INFO                                                                        |
|     | The information number requested is not a valid number                                   |
| 2A  | PICO INFO UNAVAILABLE                                                                    |
| ZA  | The handle is invalid so no information is available about the device. Only              |
|     | PICO_DRIVER_VERSION is available.                                                        |
| 2B  | PICO_INVALID_SAMPLE_INTERVAL                                                             |
|     | The sample interval selected for streaming is out of range                               |
| 2C  | PICO TRIGGER ERROR                                                                       |
|     |                                                                                          |
| 2D  | PICO_MEMORY                                                                              |
| 2.5 | Driver cannot allocate memory                                                            |
| 35  | PICO_SIGGEN_OUTPUT_OVER_VOLTAGE                                                          |
|     | The combined peak to peak voltage and the analog offset voltage exceed the               |
| 2.6 | allowable voltage the signal generator can produce                                       |
| 36  | PICO_DELAY_NULL                                                                          |
| 2.5 | NULL pointer passed as delay parameter                                                   |
| 37  | PICO_INVALID_BUFFER                                                                      |
|     | The buffers for overview data have not been set while streaming                          |
| 38  | PICO_SIGGEN_OFFSET_VOLTAGE                                                               |
|     | The analog offset voltage is out of range                                                |
| 39  | PICO_SIGGEN_PK_TO_PK                                                                     |
|     | The analog peak to peak voltage is out of range                                          |
| 3A  | PICO_CANCELLED                                                                           |

|         | A block collection has been cancelled                                                                 |
|---------|----------------------------------------------------------------------------------------------------|
| 3B      | PICO SEGMENT NOT USED                                                                                 |
| סמ      | The segment index is not currently being used                                                         |
| 3C      | PICO_INVALID_CALL                                                                                     |
| 30      | The wrong GetValues function has been called for the collection mode in use                           |
| 3F      |                                                                                                    |
| 35      | PICO_NOT_USED The function is not explicable                                                          |
| 1.0     | The function is not available                                                                         |
| 40      | PICO_INVALID_SAMPLERATIO                                                                              |
|         | The <u>aggregation</u> ratio requested is out of range                                                |
| 41      | PICO_INVALID_STATE                                                                                    |
|         | Device is in an invalid state                                                                         |
| 42      | PICO_NOT_ENOUGH_SEGMENTS                                                                              |
|         | The number of segments allocated is fewer than the number of captures requested                       |
| 43      | PICO_DRIVER_FUNCTION                                                                                  |
|         | You called a driver function while another driver function was still being processed                  |
|         | PICO_RESERVED                                                                                         |
| 45      | PICO_INVALID_COUPLING                                                                                 |
|         | An invalid coupling type was specified in ps5000aSetChannel                                           |
| 46      | PICO_BUFFERS_NOT_SET                                                                                  |
|         | An attempt was made to get data before a data buffer was defined                                      |
| 47      | PICO_RATIO_MODE_NOT_SUPPORTED                                                                         |
|         | The selected downsampling mode (used for data reduction) is not allowed                               |
| 49      | PICO_INVALID_TRIGGER_PROPERTY                                                                         |
|         | An invalid parameter was passed to <u>ps5000aSetTriggerChannelProperties</u>                          |
| 4A      | PICO_INTERFACE_NOT_CONNECTED                                                                          |
|         | The driver was unable to contact the oscilloscope                                                     |
| 4D      | PICO_SIGGEN_WAVEFORM_SETUP_FAILED                                                                     |
|         | A problem occurred in ps5000aSetSigGenBuiltIn or ps5000aSetSigGenArbitrary                            |
| 4E      | PICO_FPGA_FAIL                                                                                        |
|         | FPGA not successfully set up                                                                          |
| 4F      | PICO_POWER_MANAGER                                                                                    |
| 50      | PICO_INVALID_ANALOGUE_OFFSET                                                                          |
| 30      | An impossible analogue offset value was specified in ps5000aSetChannel                                |
| 51      | PICO_PLL_LOCK_FAILED                                                                                  |
| 31      | Unable to configure the PicoScope                                                                     |
| E 2     |                                                                                                    |
| 52      | PICO_ANALOG_BOARD The oscilloscope's analog board is not detected, or is not connected to the digital |
|         | board                                                                                                 |
| 53      | PICO_CONFIG_FAIL_AWG                                                                                  |
|         | Unable to configure the signal generator                                                              |
| 54      | PICO_INITIALISE_FPGA                                                                                  |
| 34      | The FPGA cannot be initialized, so unit cannot be opened                                              |
| 56      |                                                                                                    |
| 56      | PICO_EXTERNAL_FREQUENCY_INVALID                                                                       |
| F 77    | The frequency for the external clock is not within ±5% of the stated value                            |
| 57      | PICO_CLOCK_CHANGE_ERROR                                                                               |
| F 0     | The FPGA could not lock the clock signal                                                              |
| 58      | PICO_TRIGGER_AND_EXTERNAL_CLOCK_CLASH                                                                 |
| <b></b> | You are trying to configure the AUX input as both a trigger and a reference clock                     |
| 59      | PICO_PWQ_AND_EXTERNAL_CLOCK_CLASH                                                                     |
|         | You are trying to congfigure the AUX input as both a pulse width qualifier and a                      |
| F -     | reference clock                                                                                       |
| 5A      | PICO_UNABLE_TO_OPEN_SCALING_FILE                                                                      |
|         | The scaling file set can not be opened.                                                               |
| 5B      | PICO_MEMORY_CLOCK_FREQUENCY                                                                           |
|         | The frequency of the memory is reporting incorrectly.                                                 |
| 5C      | PICO_I2C_NOT_RESPONDING                                                                               |
| _       |                                                                                                    |

|       | The ICC that is being actioned is not responding to requests                                     |
|-------|--------------------------------------------------------------------------------------------------|
| ED    | The I2C that is being actioned is not responding to requests.                                    |
| 5D    | PICO_NO_CAPTURES_AVAILABLE There are no captures available and therefore no data can be returned |
| F 77  | There are no captures available and therefore no data can be returned.                           |
| 5E    | PICO_NOT_USED_IN_THIS_CAPTURE_MODE                                                               |
|       | The capture mode the device is currently running in does not support the current request.        |
| 103   | PICO_GET_DATA_ACTIVE                                                                             |
| 103   | Reserved                                                                                         |
| 104   | PICO_IP_NETWORKED                                                                                |
| 104   | The device is currently connected via the IP Network socket and thus the call made is            |
|       | not supported.                                                                                   |
| 105   | PICO_INVALID_IP_ADDRESS                                                                          |
| 100   | An IP address that is not correct has been passed to the driver.                                 |
| 106   | PICO IPSOCKET FAILED                                                                             |
| 100   | The IP socket has failed.                                                                        |
| 107   | PICO IPSOCKET TIMEDOUT                                                                           |
| 107   | The IP socket has timed out.                                                                     |
| 108   | PICO_SETTINGS_FAILED                                                                             |
| 100   | The settings requested have failed to be set.                                                    |
| 109   | PICO_NETWORK_FAILED                                                                              |
|       | The network connection has failed.                                                               |
| 10A   | PICO WS2 32 DLL NOT LOADED                                                                       |
| TOA   | Unable to load the WS2 dll.                                                                      |
| 10B   | PICO_INVALID_IP_PORT                                                                             |
| 100   | The IP port is invalid                                                                           |
| 10C   | PICO_COUPLING_NOT_SUPPORTED                                                                      |
| 100   | The type of coupling requested is not supported on the opened device.                            |
| 10D   | PICO_BANDWIDTH_NOT_SUPPORTED                                                                     |
|       | Bandwidth limit is not supported on the opened device.                                           |
| 10E   | PICO_INVALID_BANDWIDTH                                                                           |
| 101   | The value requested for the bandwidth limit is out of range.                                     |
| 10F   | PICO_AWG_NOT_SUPPORTED                                                                           |
| 101   | The arbitrary waveform generator is not supported by the opened device.                          |
| 110   | PICO_ETS_NOT_RUNNING                                                                             |
| 1 1 0 | Data has been requested with ETS mode set but run block has not been called, or stop             |
|       | has been called.                                                                                 |
| 111   | PICO_SIG_GEN_WHITENOISE_NOT_SUPPORTED                                                            |
|       | White noise is not supported on the opened device.                                               |
| 112   | PICO_SIG_GEN_WAVETYPE_NOT_SUPPORTED                                                              |
|       | The wave type requested is not supported by the opened device.                                   |
| 116   | PICO_SIG_GEN_PRBS_NOT_SUPPORTED                                                                  |
|       | Siggen does not generate pseudo-random bit stream.                                               |
| 117   | PICO_ETS_NOT_AVAILABLE_WITH_LOGIC_CHANNELS                                                       |
|       | When a digital port is enabled, ETS sample mode is not available for use.                        |
| 118   | PICO_WARNING_REPEAT_VALUE                                                                        |
|       | Not applicable to this device.                                                                   |
| 119   | PICO_POWER_SUPPLY_CONNECTED                                                                      |
|       | 4-Channel only - The DC power supply is connected.                                               |
| 11A   | PICO_POWER_SUPPLY_NOT_CONNECTED                                                                  |
|       | 4-Channel only - The DC power supply isn't connected.                                            |
| 11B   | PICO_POWER_SUPPLY_REQUEST_INVALID                                                                |
|       | Incorrect power mode passed for current power source.                                            |
| 11C   | PICO_POWER_SUPPLY_UNDERVOLTAGE                                                                   |
|       | The supply voltage from the USB source is too low.                                               |
| 11D   | PICO_CAPTURING_DATA                                                                              |
|       | The device is currently busy capturing data.                                                     |
|       |                                                                                                  |

| 11E | PICO_USB3_0_DEVICE_NON_USB3_0_PORT                                              |
|-----|---------------------------------------------------------------------------------|
|     | A Pico USB 3.0 device has been connected to a non-USB 3.0 port.                 |
| 11F | PICO_NOT_SUPPORTED_BY_THIS_DEVICE                                               |
|     | A function has been called that is not supported by the current device variant. |
| 120 | PICO_INVALID_DEVICE_RESOLUTION                                                  |
|     | The device resolution is invalid (out of range).                                |
| 121 | PICO_INVALID_NO_CHANNELS_FOR_RESOLUTION                                         |
|     | The number of channels which can be enabled is limited in 15 and 16-bit modes   |
| 122 | PICO_CHANNEL_DISABLED_DUE_TO_USB_POWERED                                        |
|     | USB Power not sufficient to power all channels.                                 |
|     |                                                                                 |

## 2.1.12 Enumerated types and constants

Here are the enumerated types used in the PicoScope 5000A Series SDK, as defined in the file ps5000aApi.h. We recommend that you refer to these constants by name unless your programming language allows only numerical values.

```
#define PS5000A_MAX_VALUE_8BIT
#define PS5000A_MIN_VALUE_8BIT
#define PS5000A_MAX_VALUE_16BIT 32767
#define PS5000A_MIN_VALUE_16BIT -32767
#define PS5000A_LOST_DATA -32768
#define PS5000A_EXT_MAX_VALUE 32767
#define PS5000A_EXT_MIN_VALUE -32767
#define MAX_PULSE_WIDTH_QUALIFIER_COUNT 16777215L
#define MAX DELAY COUNT 8388607L
\#define\ PS5X42A\_MAX\_SIG\_GEN\_BUFFER\_SIZE\ 16384\ //\ covers\ the\ 5242A/B\ and\ 5442A/B
#define PS5X43A_MAX_SIG_GEN_BUFFER_SIZE 32768 // covers the 5243A/B and 5443A/B
#define PS5X44A_MAX_SIG_GEN_BUFFER_SIZE 49512 // covers the 5244A/B and 5444A/B
#define MIN_SIG_GEN_BUFFER_SIZE 10
#define MIN_DWELL_COUNT
                                  ((1 << 30) - 1)
#define MAX_SWEEPS_SHOTS
#define MAX_ANALOGUE_OFFSET_50MV_200MV
                                            0.250f
#define MIN_ANALOGUE_OFFSET_50MV_200MV #define MAX_ANALOGUE_OFFSET_500MV_2V
                                           -0.250f
                                             2.500f
#define MIN_ANALOGUE_OFFSET_500MV_2V
                                            -2.500f
#define MAX_ANALOGUE_OFFSET_5V_20V
                                              20.f
#define MIN_ANALOGUE_OFFSET_5V_20V
                                             -20.f
#define PS5244A_MAX_ETS_CYCLES 500 // PS5242A, PS5242B, PS5442A, PS5442B
                                               // PS5243A, PS5243B, PS5443A, PS5443B
// PS5242A, PS5242B, PS5442A, PS5442B
#define PS5243A_MAX_ETS_CYCLES 250
#define PS5242A_MAX_ETS_CYCLES 125
#define PS5244A_MAX_ETS_INTERLEAVE 40
                                               // PS5242A, PS5242B, PS5442A, PS5442B
#define PS5243A_MAX_ETS_INTERLEAVE 20
#define PS5242A_MAX_ETS_INTERLEAVE 10
                                               // PS5243A, PS5243B, PS5443A, PS5443B
                                               // PS5242A, PS5242B, PS5442A, PS5442B
typedef enum enPS5000AChannel
   PS5000A_CHANNEL_A,
   PS5000A_CHANNEL_B,
   PS5000A_CHANNEL_C,
   PS5000A_CHANNEL_D,
   PS5000A EXTERNAL.
   PS5000A MAX CHANNELS = PS5000A EXTERNAL,
   PS5000A_TRIGGER_AUX,
   PS5000A_MAX_TRIGGER_SOURCES
    PS5000A_CHANNEL;
typedef enum enPS5000AChannelBufferIndex
   PS5000A_CHANNEL_A_MAX,
   PS5000A_CHANNEL_A_MIN,
   PS5000A CHANNEL B MAX.
   PS5000A_CHANNEL_B_MIN,
   PS5000A_CHANNEL_C_MAX,
   PS5000A_CHANNEL_C_MIN,
   PS5000A_CHANNEL_D_MAX,
   PS5000A_CHANNEL_D_MIN,
   PS5000A_MAX_CHANNEL_BUFFERS
} PS5000A_CHANNEL_BUFFER_INDEX;
typedef enum enPS5000ADeviceResolution
   PS5000A_DR_8BIT
   PS5000A_DR_12BIT,
   PS5000A_DR_14BIT,
   PS5000A_DR_15BIT,
   PS5000A_DR_16BIT,
  PS5000A_DEVICE_RESOLUTION;
typedef enum enPS5000ABandwidthLimiter
```

```
PS5000A_BW_FULL,
       PS5000A_BW_20MHZ
} PS5000A_BANDWIDTH_LIMITER;
typedef enum enPS5000ARange
   PS5000A_10MV,
   PS5000A_20MV,
   PS5000A_50MV,
   PS5000A_100MV,
  PS5000A_200MV,
PS5000A_500MV,
  PS5000A_1V,
PS5000A_2V,
   PS5000A_5V,
   PS5000A_10V,
   PS5000A_20V,
   PS5000A_50V,
   PS5000A_MAX_RANGES
   PS5000A_RANGE;
typedef enum enPS5000ACoupling
   PS5000A_AC,
   PS5000A_DC,
} PS5000A_COUPLING;
typedef enum enPS5000AEtsMode
  PS5000A_ETS_OFF,
  PS5000A_ETS_FAST,
  PS5000A_ETS_SLOW,
  PS5000A_ETS_MODES_MAX
      PS5000A_ETS_MODE;
typedef enum enPS5000ATimeUnits
  PS5000A_FS,
  PS5000A_PS,
  PS5000A_NS,
  PS5000A_US,
  PS5000A_MS,
  PS5000A_S,
  PS5000A_MAX_TIME_UNITS,
     PS5000A_TIME_UNITS;
typedef enum enPS5000ASweepType
   PS5000A_UP
   PS5000A_DOWN,
   PS5000A_UPDOWN,
   PS5000A_DOWNUP,
   PS5000A_MAX_SWEEP_TYPES
} PS5000A_SWEEP_TYPE;
typedef enum enPS5000AWaveType
   PS5000A_SINE,
   PS5000A_SQUARE,
   PS5000A_TRIANGLE,
   PS5000A_RAMP_UP,
   PS5000A_RAMP_DOWN,
   PS5000A_SINC,
   PS5000A_GAUSSIAN,
   PS5000A_HALF_SINE
   PS5000A_DC_VOLTAGE,
   PS5000A_MAX_WAVE_TYPES
} PS5000A_WAVE_TYPE;
typedef enum enPS5000AExtraOperations
       PS5000A_ES_OFF,
       PS5000A_WHITENOISE,
       PS5000A_PRBS
} PS5000A_EXTRA_OPERATIONS;
#define PS5000A_SINE_MAX_FREQUENCY
                                            1000000.f
#define PS5000A_SQUARE_MAX_FREQUENCY
                                            1000000.f
#define PS5000A_TRIANGLE_MAX_FREQUENCY
                                            1000000.f
#define PS5000A_SINC_MAX_FREQUENCY
                                            1000000.f
#define PS5000A_RAMP_MAX_FREQUENCY
                                            1000000.f
```

```
1000000.f
#define PS5000A_HALF_SINE_MAX_FREQUENCY
#define PS5000A_GAUSSIAN_MAX_FREQUENCY
                                           1000000.f
#define PS5000A_PRBS_MAX_FREQUENCY
                                           1000000.f
#define PS5000A_PRBS_MIN_FREQUENCY
                                           0.03f
#define PS5000A_MIN_FREQUENCY
                                           0.03f
typedef enum enPS5000ASigGenTrigType
   PS5000A_SIGGEN_RISING,
   PS5000A_SIGGEN_FALLING
   PS5000A_SIGGEN_GATE_HIGH,
   PS5000A SIGGEN GATE LOW
} PS5000A_SIGGEN_TRIG_TYPE;
typedef enum enPS5000ASigGenTrigSource
   PS5000A_SIGGEN_NONE,
   PS5000A_SIGGEN_SCOPE_TRIG,
   PS5000A_SIGGEN_AUX_IN,
   PS5000A_SIGGEN_EXT_IN,
   PS5000A_SIGGEN_SOFT_TRIG,
   PS5000A_SIGGEN_TRIGGER_RAW
} PS5000A_SIGGEN_TRIG_SOURCE;
typedef enum enPS5000AIndexMode
   PS5000A SINGLE,
   PS5000A_DUAL,
   PS5000A_QUAD
   PS5000A_MAX_INDEX_MODES
} PS5000A_INDEX_MODE;
typedef enum enPS5000AThresholdMode
   PS5000A_LEVEL,
   PS5000A_WINDOW
} PS5000A_THRESHOLD_MODE;
typedef enum enPS5000AThresholdDirection
   PS5000A ABOVE.
   PS5000A BELOW
   PS5000A_RISING
   PS5000A_FALLING,
   PS5000A_RISING_OR_FALLING,
   PS5000A_ABOVE_LOWER,
   PS5000A_BELOW_LOWER,
   PS5000A_RISING_LOWER
   PS5000A_FALLING_LOWER,
   // Windowing using both thresholds
   PS5000A_INSIDE = PS5000A_ABOVE
   PS5000A_OUTSIDE = PS5000A_BELOW,
   PS5000A_ENTER = PS5000A_RISING,
   PS5000A_EXIT = PS5000A_FALLING,
   PS5000A_ENTER_OR_EXIT = PS5000A_RISING_OR_FALLING,
   PS5000A_POSITIVE_RUNT = 9,
  PS5000A_NEGATIVE_RUNT,
   // no trigger set
PS5000A_NONE = PS5000A_RISING
} PS5000A_THRESHOLD_DIRECTION;
typedef enum enPS5000ATriggerState
  PS5000A_CONDITION_DONT_CARE,
  PS5000A_CONDITION_TRUE,
  PS5000A CONDITION FALSE
   PS5000A_CONDITION_MAX
} PS5000A_TRIGGER_STATE;
typedef enum enPS5000ARatioMode
   PS5000A_RATIO_MODE_NONE,
   PS5000A_RATIO_MODE_AGGREGATE = 1,
   PS5000A_RATIO_MODE_AVERAGE = 2,
   PS5000A_RATIO_MODE_DECIMATE = 4,
} PS5000A_RATIO_MODE;
typedef enum enPS5000APulseWidthType
```

```
PS5000A_PW_TYPE_NONE,
PS5000A_PW_TYPE_LESS_THAN,
PS5000A_PW_TYPE_GREATER_THAN,
PS5000A_PW_TYPE_IN_RANGE,
PS5000A_PW_TYPE_OUT_OF_RANGE
PS5000A_PULSE_WIDTH_TYPE;
```

## 2.1.13 Numeric data types

Here is a list of the sizes and ranges of the numeric data types used in the PicoScope 5000A Series API.

| Туре          | Bits | Signed or unsigned? |
|---------------|------|---------------------|
| short         | 16   | signed              |
| enum          | 32   | enumerated          |
| int           | 32   | signed              |
| long          | 32   | signed              |
| unsigned long | 32   | unsigned            |
| float         | 32   | signed (IEEE 754)   |
| int64         | 64   | signed              |

# 3 Glossary

**AC/DC control.** Each channel can be set to either AC coupling or DC coupling. With DC coupling, the voltage displayed on the screen is equal to the true voltage of the signal. With AC coupling, any DC component of the signal is filtered out, leaving only the variations in the signal (the AC component).

**Aggregation.** The PicoScope 5000 driver can use a method called aggregation to reduce the amount of data your application needs to process. This means that for every block of consecutive samples, it stores only the minimum and maximum values. You can set the number of samples in each block, called the aggregation parameter, when you call <a href="mailto:ps5000aRunStreaming">ps5000aRunStreaming</a> for real-time capture, and when you call <a href="ps5000aGetStreamingLatestValuesto">ps5000aGetStreamingLatestValuesto</a> obtain post-processed data.

**Aliasing.** An effect that can cause digital oscilloscopes to display fast-moving waveforms incorrectly, by showing spurious low-frequency signals ("aliases") that do not exist in the input. To avoid this problem, choose a sampling rate that is at least twice the frequency of the fastest-changing input signal.

**Analog bandwidth.** All oscilloscopes have an upper limit to the range of frequencies at which they can measure accurately. The analog bandwidth of an oscilloscope is defined as the frequency at which a displayed sine wave has half the power of the input sine wave (or, equivalently, about 71% of the amplitude).

**Block mode.** A sampling mode in which the computer prompts the oscilloscope to collect a block of data into its internal memory before stopping the oscilloscope and transferring the whole block into computer memory. This mode of operation is effective when the input signal being sampled is high frequency. Note: To avoid <u>aliasing</u> effects, the maximum input frequency must be less than half the sampling rate.

**Buffer size.** The size, in samples, of the oscilloscope buffer memory. The buffer memory is used by the oscilloscope to temporarily store data before transferring it to the PC.

**Callback.** A mechanism that the PicoScope 5000 driver uses to communicate asynchronously with your application. At design time, you add a function (a *callback* function) to your application to deal with captured data. At run time, when you request captured data from the driver, you also pass it a pointer to your function. The driver then returns control to your application, allowing it to perform other tasks until the data is ready. When this happens, the driver calls your function in a new thread to signal that the data is ready. It is then up to your function to communicate this fact to the rest of your application.

**ETS.** Equivalent Time Sampling. ETS constructs a picture of a repetitive signal by accumulating information over many similar wave cycles. This means the oscilloscope can capture fast-repeating signals that have a higher frequency than the maximum sampling rate. Note: ETS should not be used for one-shot or non-repetitive signals.

**External trigger.** This is the BNC socket marked **EXT** or **Ext**. It can be used to start a data collection run but cannot be used to record data.

**Flexible power.** The 5000 Series oscilloscopes can be powered by either the two-headed USB cable supplied for obtaining power from two USB ports, or a single USB port and the AC adapter (included with 4-channel models only).

108 Glossary

**Maximum sampling rate.** A figure indicating the maximum number of samples the oscilloscope is capable of acquiring per second. Maximum sample rates are given in MS/s (megasamples per second). The higher the sampling capability of the oscilloscope, the more accurate the representation of the high frequencies in a fast signal.

**Overvoltage.** Any input voltage to the oscilloscope must not exceed the overvoltage limit, measured with respect to ground, otherwise the oscilloscope may be permanently damaged.

**PC Oscilloscope.** A measuring instrument consisting of a Pico Technology scope device and the PicoScope software. It provides all the functions of a bench-top oscilloscope without the cost of a display, hard disk, network adapter and other components that your PC already has.

**PicoScope software.** This is a software product that accompanies all our oscilloscopes. It turns your PC into an oscilloscope, spectrum analyzer, and meter display.

**Signal generator.** This is a feature of some oscilloscopes which allows a signal to be generated without an external input device being present. The signal generator output is the BNC socket marked **GEN** or **Gen** on the oscilloscope. If you connect a BNC cable between this and one of the channel inputs, you can send a signal into one of the channels. It can generate a sine, square or triangle wave that can be swept back and forth.

**Spectrum analyzer.** An instrument that measures the energy content of a signal in each of a large number of frequency bands. It displays the result as a graph of energy (on the vertical axis) against frequency (on the horizontal axis). The PicoScope software includes a spectrum analyzer.

**Streaming mode.** A sampling mode in which the oscilloscope samples data and returns it to the computer in an unbroken stream. This mode of operation is effective when the input signal being sampled contains only low frequencies.

**Timebase.** The timebase controls the time interval across the scope display. There are ten divisions across the screen and the timebase is specified in units of time per division, so the total time interval is ten times the timebase.

- **USB 1.1.** USB (Universal Serial Bus) is a standard port that enables you to connect external devices to PCs. A typical USB 1.1 port supports a data transfer rate of 12 Mbps (12 megabits per second), much faster than an RS232 port.
- **USB 2.0.** A typical USB 2.0 port supports a data transfer rate that is 40 times faster than USB 1.1. USB 2.0 is backwards-compatible with USB 1.1.
- **USB 3.0.** A typical USB 3.0 port supports a data transfer rate that is 10 times faster than USB 2.0. USB 3.0 is backwards-compatible with USB 2.0 and USB 1.1.

**Vertical resolution.** A value, in bits, indicating the degree of precision with which the oscilloscope can turn input voltages into digital values. Calculation techniques can improve the effective resolution.

**Voltage range.** The voltage range is the difference between the maximum and minimum voltages that can be accurately captured by the oscilloscope.

| Index                               | declaring, aggregation mode 71  Data retention 8              |
|-------------------------------------|---------------------------------------------------------------|
|                                     | DC coupling 68                                                |
|                                     | Downsampling 8, 43                                            |
| A                                   | maximum ratio 32                                              |
| AC coupling 68                      | modes 44                                                      |
| AC/DC control 107                   | Driver 5                                                      |
| Access 3                            | status codes 98                                               |
| ADC count 54, 56                    |                                                               |
| Address 4                           | F                                                             |
| Aggregation 16                      | _                                                             |
| Aliasing 107                        | Email 4                                                       |
| Analog offset 68                    | Enabling channels 68                                          |
| Analogue bandwidth 107              | Enumerated types 103                                          |
| Analogue offset 29                  | Enumerating oscilloscopes 27                                  |
| API function calls 21               | ETS<br>overview 14                                            |
| Arbitrary waveform generator 80, 83 | setting time buffers 74, 75                                   |
| •                                   | setting up 73                                                 |
| В                                   | using 15                                                      |
|                                     | ETS mode 7                                                    |
| Bandwidth limiter 68                | E13 mode /                                                    |
| Block mode 6, 7, 8, 9, 107          | F                                                             |
| asynchronous call 9                 | 1                                                             |
| callback 22                         | Fax 4                                                         |
| polling status 52                   | Fitness for purpose 3                                         |
| running 62                          | Function calls 21                                             |
| Buffer size 107                     | Functions                                                     |
|                                     | ps5000aBlockReady 22                                          |
| C                                   | ps5000aChangePowerSource 23                                   |
| Callback 7, 14                      | ps5000aCloseUnit 25                                           |
| Callback function                   | ps5000aCurrentPowerSource 24                                  |
| block mode 22                       | ps5000aDataReady 26                                           |
| for data 26                         | ps5000aEnumerateUnits 27                                      |
| streaming mode 96                   | ps5000aFlashLed 28<br>ps5000aGetAnalogueOffset 29             |
| Channels                            | ps5000aGetAhalogueOnset 29<br>ps5000aGetChannelInformation 30 |
| enabling 68                         | ps5000aGetChaimeImormation 30                                 |
| settings 68                         | ps5000aGetMaxDownSampleRatio 32                               |
| Closing units 25                    | ps5000aGetMaxSegments 33                                      |
| Common-mode voltage 107             | ps5000aGetNoOfCaptures 34, 35                                 |
| communication 61                    | ps5000aGetStreamingLatestValues 36                            |
| connection 61                       | ps5000aGetTimebase 18, 37                                     |
| Constants 103                       | ps5000aGetTimebase2 38                                        |
| Contact details 4                   | ps5000aGetTriggerTimeOffset 39                                |
| Coupling type setting 68            | ps5000aGetTriggerTimeOffset64 40                              |
| Coupling type, setting 68           | ps5000aGetUnitInfo 41                                         |
| D                                   | ps5000aGetValues 9, 43                                        |
| D                                   | ps5000aGetValuesAsync 9, 45                                   |
| Data acquisition 16                 | ps5000aGetValuesBulk 46                                       |
| Data buffers                        | ps5000aGetValuesOverlapped 47                                 |
| declaring 70                        | ps5000aGetValuesOverlappedBulk 48                             |

110 Index

| Functions                                                        | flashing 28                                     |
|------------------------------------------------------------------|-------------------------------------------------|
| ps5000aGetValuesTriggerTimeOffsetBulk 49                         | Legal information 3                             |
| ps5000aGetValuesTriggerTimeOffsetBulk64<br>51                    | Liability 3                                     |
| ps5000aIsReady 52                                                | M                                               |
| ps5000aIsTriggerOrPulseWidthQualifierEnabled                     | 11                                              |
| 53<br>ps5000aMaximumValue 6, 54                                  | Memory in scope 8                               |
| ps5000aMemorySegments 55                                         | Memory segment 9                                |
| ps5000aMinimumValue 6, 56                                        | Memory segmentation 8, 16                       |
| ps5000aNoOfStreamingValues 57                                    | Memory segments 55                              |
| ps5000aOpenUnit 58                                               | Mission-critical applications 3                 |
| ps5000aOpenUnitAsync 59                                          | Multi-unit operation 20                         |
| ps5000aOpenUnitProgress 60                                       | NI                                              |
| ps5000aPingUnit 61                                               | N                                               |
| ps5000aRunBlock 62                                               | Numeric data types 106                          |
| ps5000aRunStreaming 64                                           |                                                 |
| ps5000aSetChannel 6, 68                                          | 0                                               |
| ps5000aSetDataBuffer 70                                          | One shot signals 14                             |
| ps5000aSetDataBuffers 71                                         | One-shot signals 14 Opening a unit 58           |
| ps5000aSetDeviceResolution 72                                    | checking progress 60                            |
| ps5000aSetEts 14, 73                                             | without blocking 59                             |
| ps5000aSetEtsTimeBuffer 74                                       | g op                                            |
| ps5000aSetEtsTimeBuffers 75                                      | P                                               |
| ps5000aSetNoOfCaptures 76<br>ps5000aSetPulseWidthQualifier 77    |                                                 |
| ps5000aSetFulseWidthQualifier 77<br>ps5000aSetSigGenArbitrary 80 | PC Oscilloscope 1, 107                          |
| ps5000aSetSigGenBuiltIn 84                                       | PC requirements 2                               |
| ps5000aSetSimpleTrigger 6, 87                                    | PICO_STATUS enum type 98                        |
| ps5000aSetTriggerChannelConditions 6, 88                         | PicoScope 5000 Series 1                         |
| ps5000aSetTriggerChannelDirections 6, 90                         | PicoScope software 1, 5, 98, 107 Power options  |
| ps5000aSetTriggerChannelProperties 6, 91                         | Flexible power options 19                       |
| ps5000aSetTriggerDelay 93                                        | Power Source 23, 24                             |
| ps5000aSigGenSoftwareControl 94                                  | ps5000a.dll 5                                   |
| ps5000aStop 9, 95                                                | PS5000A_CONDITION_ constants 79                 |
| ps5000aStreamingReady 96                                         | PS5000A_LEVEL constant 92                       |
|                                                                  | PS5000A_PWQ_CONDITIONS structure 79             |
| Н                                                                | PS5000A_RATIO_MODE_AGGREGATE 44                 |
| Hysteresis 92                                                    | PS5000A_RATIO_MODE_AVERAGE 44                   |
| 11,000,000                                                       | PS5000A_RATIO_MODE_DECIMATE 44                  |
| 1                                                                | PS5000A_TIME_UNITS constant 39, 40              |
| •                                                                | PS5000A_TRIGGER_CHANNEL_PROPERTIES structure 92 |
| Index modes                                                      | PS5000A_TRIGGER_CONDITION constants 89          |
| dual 83                                                          | PS5000A_TRIGGER_CONDITIONS 88                   |
| single 83                                                        | PS5000A_TRIGGER_CONDITIONS structure 89         |
| Information, reading from units 41 Input range, selecting 68     | PS5000A_WINDOW constant 92                      |
| Intended use 1                                                   | Pulse-width qualifier 77                        |
| Interface asc 1                                                  | conditions 79                                   |
| 1                                                                | requesting status 53                            |
|                                                                  |                                                 |
| LED                                                              |                                                 |

| Ranges 30 Rapid block mode 7, 10, 34, 35 aggregation 13 no aggregation 11 setting number of captures 76 Resolution PS5000A_DEVICE_RESOLUTION 58 Resolution, vertical 107 Retrieving data 43, 45 block mode, deferred 47 rapid block mode 46 rapid block mode, deferred 48 stored 17     | channel properties 91 conditions 88, 89 delay 93 directions 90 pulse-width qualifier 77 pulse-width qualifier conditions 79 requesting status 53 setting up 87 time offset 39, 40 Trigger stability 14  U Upgrades 3 Usage 3 USB 1, 2, 5, 107 |
|----------------------------------------------------------------------------------------------------|----------------------------------------------------------------------------------------------------|
| streaming mode 36                                                                                                    | hub 20                                                                                                    |
| Retrieving times                                                                                                    |                                                                                                    |
| rapid block mode 49, 51                                                                                                    | V                                                                                                    |
| Sampling rate 107 maximum 8 Scaling 6 Serial numbers 27 Setup time 8 Signal generator arbitrary waveforms 80 built-in waveforms 84 software trigger 94 Spectrum analyser 1, 107 Status codes 98 Stopping sampling 95 Streaming mode 7, 16, 107 callback 96 getting number of samples 57 | Viruses 3 Voltage range 6, 107 Voltage ranges selecting 68  W Website 4 WinUsb.sys 5                                                                                                    |
| retrieving data 36                                                                                                    |                                                                                                    |
| running 64<br>using 16                                                                                                    |                                                                                                    |
| Support 3                                                                                                    |                                                                                                    |
| Т                                                                                                    |                                                                                                    |
| Technical assistance 4 Telephone 4 Threshold voltage 6 Time buffers setting for ETS 74, 75 Timebase 18, 107 calculating 37, 38 Trademarks 3 Trigger 6                                                                                                    |                                                                                                    |

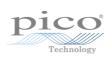

## Pico Technology

James House
Colmworth Business Park
ST. NEOTS
Cambridgeshire
PE19 8YP
United Kingdom
Tel: +44 (0) 1480 396 395
Fax: +44 (0) 1480 396 296
www.picotech.com